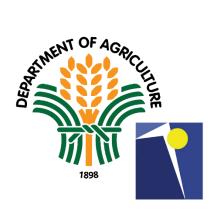

## PHILIPPINE CARABAO CENTER

## CITIZEN'S CHARTER

## **CITIZENS CHARTER**

#### I. Mandate:

The Philippine Carabao Center, operating as an attached agency of the Department of Agriculture, is mandated to conserve, propagate, and promote the Carabao as a source of milk, meat, draft power and hide to benefit the rural farmers.

#### II. Vision:

A premiere research and development institution propelling sustainable growth of the livestock industry.

#### III. Mission:

Improve the general well-being and competitiveness of the livestock industry stakeholders through animal biotechnology and technology development, technology dissemination and knowledge resource management, active private sector participation, livestock-based enterprises, and policy reforms to sustain development of livestock enterprises, thus ensuring socio-economic empowerment for nation building.

#### IV. Service Pledge:

The Philippine Carabao Center aims to be a premiere research and development institution for the sustainable growth of the livestock industry.

In order to achieve this, we, at PCC, are dedicated to provide quality products and services that address customers' needs consistent with statutory, regulatory and other requirements, and the International Standards; and committed to continuously improve the effectiveness of our integrated management systems, products and services, processes, people, and workplace by ensuring safety of our workers; and protection of the environment.

# LIST OF SERVICES

# Human Resource Management Section

| Internal Services                                                                             | 7  |
|-----------------------------------------------------------------------------------------------|----|
| Request for Job Order (J.O.) Staff                                                            | 8  |
| Employee Leave Application                                                                    | 9  |
| Request to Render Overtime                                                                    | 11 |
| Request to Render Offsetting                                                                  | 13 |
| Employee Training Request                                                                     | 15 |
| Request for Certifications (No Pending Administrative Case,<br>Employment and Service Record) | 17 |
| Request for Employment Certifications for Job Order                                           | 18 |
| Request of Clearance for Resigning/Returning Staff                                            | 19 |
| Request for Identification Card (ID)                                                          | 20 |
| Processing of Application for Terminal Leave Payment                                          | 21 |
| External Services                                                                             | 23 |
| Request for Acceptance of Student to undergo On-the-Job<br>Training Program                   | 24 |
| Request for OJT Certification                                                                 | 26 |
| Accounting Section                                                                            | 27 |
| Internal Services                                                                             |    |
| Request for Certificate of No Outstanding Cash Advance                                        | 28 |
| Processing of Claims for Payments / Reimbursements Cash Advance (Employees)                   | 29 |
| Liquidation of Cash Advances                                                                  | 33 |

# Accounting Section and Cash Section

| External Services                                                                                                    | 35             |
|----------------------------------------------------------------------------------------------------|----------------|
| Request for Issuance of Statement of Account (SOA) and<br>Official Receipt                                                                                                 | 36             |
| Request for Issuance of Certificate of Creditable Tax Withheld at Source<br>(BIR Form 2307)<br>Processing of Claims for Payments (Suppliers)<br>Reissuance of Stale Checks | 39<br>40<br>44 |
| Cash Section<br>External Services                                                                                                    | 47             |
| Processing for Payments (Suppliers); Source of Fund are from                                                                                                    |                |
| MDS - GAA Fund Account<br>Processing for Payments (Suppliers); Source of Fund are from                                                                                     | 48             |
| Trust Fund or Revolving Fund (Non MDS – GAA Fund Account)<br>Budget Section                                                                                                | 52             |
| Internal Services                                                                                                    | 55             |
| Processing for Request for Obligation                                                                                                    | 56             |
| General Services Section<br>Internal Services<br>Request for Repair & Maintenance of Vehicle and                                                                           | 58             |
| Machineries (Simple Repair)<br>Request for Repair & Maintenance of Vehicle and                                                                                             | 59             |
| Machineries (Complex Repair)                                                                                                    | 61             |
| Request for Building Maintenance (Simple Repair)<br>Request for Building Maintenance (Complex Repair)                                                                      | 64<br>67       |
| Procurement Section                                                                                                    |                |
| Internal Services                                                                                                    | 69             |
| Processing of Purchase Request                                                                                                    | 70             |
| External Services                                                                                                    | 72             |
| Issuance of Bidding Documents                                                                                                    | 73             |
| Property and Supply Section                                                                                                    |                |
| Internal Services                                                                                                    | 74             |
| Issuance of Supplies, Materials, and Equipment                                                                                                    | 75             |
| External Services                                                                                                    | 76             |
| Acceptance of Supplies, Materials, and Equipment                                                                                                    | 77             |

| Request for Refund of Warranty and Performance Security                                   | 79  |
|-------------------------------------------------------------------------------------------|-----|
| Information and Communication Technology Section                                          |     |
| Internal Services                                                                         | 81  |
| Request for IT Equipment Repair & Maintenance                                             | 82  |
| Production Systems and Nutrition Section                                                  | 83  |
| Internal/External Services                                                                |     |
| Request for Laboratory Analysis                                                           | 84  |
| Product Development and Innovation Section                                                |     |
| Internal Services                                                                         | 86  |
| Request for Milk or Milk Product Analysis                                                 | 87  |
| Operations Section                                                                        |     |
| Internal Services                                                                         | 89  |
| Procedures for Fund Transfer Request of Regional Centers                                  | 90  |
| Procedures for Artificial Insemination (AI) Supplies Request of<br>Regional Centers (RCs) | 93  |
| Biosafety and Environment Section                                                         |     |
| Internal Services                                                                         | 96  |
| Monitoring on the Implementation of PCC Animal Health Program                             | 97  |
| Preparation of Animal Health Certificate for Animal Movement                              | 99  |
| Service Guide (Core Services)                                                             | 101 |
| Procedure for Artificial Insemination Request                                             | 102 |
| Bull Entrustment Program                                                                  | 104 |
| Request for Frozen Buffalo Semen Distribution                                             | 107 |
| Process Flow from Request to Release of Superior Breeding Animals                         | 109 |
| Training of Technicians and Farmers                                                       | 114 |
| Training of Technicians and Farmers (Webinar)                                             | 115 |
| Technical Assistance and Extension                                                        | 117 |

| Process on Request for Analysis of Milk Samples | 119 |
|-------------------------------------------------|-----|
| Nutrition Laboratory Services                   | 123 |
| Biosafety and Environment Laboratory            | 124 |
| Knowledge Products                              | 126 |
| e-Knowledge Products                            | 127 |
| Visitors Assistance                             |     |
| Assistance to in-person visitors                | 120 |
| Assistance to Virtual Tour Guests               | 131 |
| Marketing and Enterprise Development Assistance | 132 |
| FEEDBACK AND COMPLAINTS MECHANISM               | 134 |

Human Resource Management Section

**Internal Services** 

# 1. Request for Job Order (J.O.) Staff

This process is part of the Recruitment procedure where concerned Supervisors need to submit this request for additional Job Order staff in their respective operating unit

| Office or Division:                                                                                            | Human Resource Management Section                                                |                    |                    |                       |  |
|----------------------------------------------------------------------------------------------------|----------------------------------------------------------------------------------|--------------------|--------------------|-----------------------|--|
| Classification:                                                                                                | Simple                                                                           | Simple             |                    |                       |  |
| Type of Transaction:                                                                                           | Government to G                                                                  | overnment          | (G2G)              |                       |  |
| Who may avail:                                                                                                 | Heads of all Oper                                                                | ating Units        |                    |                       |  |
| CHECKLIST OF REQU                                                                                              | JIREMENTS                                                                        | W                  | HERE TO SE         | CURE                  |  |
| Job Order (J.O.) Requisition                                                                                   | Form                                                                             | PCC Data           | bank, HRMS         |                       |  |
| Client Steps                                                                                                   | Agency<br>Actions                                                                | Fees To<br>Be Paid | Processing<br>Time | Person<br>Responsible |  |
| 1. Submit accomplished<br>Job Order J.O.<br>Requisition Form to the<br>Human Resource<br>Management<br>Section | <ol> <li>Accept and<br/>review<br/>completenes<br/>s of the form</li> </ol>      | None               | 5 minutes          | HRMS Staff            |  |
|                                                                                                    | 2. forward to<br>OED for<br>Approval and<br>signature                            | None               | 5 minutes          | HRMS Staff            |  |
|                                                                                                    | 3. Inform the<br>requesting<br>Head on the<br>action/Result<br>of the<br>request | None               | 2 minutes          | HRMS Staff            |  |
|                                                                                                    | TOTAL                                                                            | None               | 12 minutes         |                       |  |

# 2. Employee Leave Application

The HRMS processes the employee leave application as part of the employee privilege guaranteed by the Civil Service

| Office or Division:                                                                                      | Human Resource Management Section                                                                  |                    |                    |                       |
|----------------------------------------------------------------------------------------------------|----------------------------------------------------------------------------------------------------|--------------------|--------------------|-----------------------|
| Classification:                                                                                          | Simple                                                                                             |                    |                    |                       |
| Type of Transaction:                                                                                     | Government to Govern                                                                               | ment (G2G)         |                    |                       |
| Who may avail:                                                                                           | PCC Permanent Emplo                                                                                | yees/Contra        | ct of Service      |                       |
| CHECKLIST OF F                                                                                           | REQUIREMENTS                                                                                       | W                  | HERE TO SE         | CURE                  |
| Leave Application Form                                                                                   |                                                                                                    | PCC Datab          | ank, HRMS          |                       |
| Medical Certificate (leave<br>than 5 days in<br>continuous manner)                                       | e application of more                                                                              |                    |                    |                       |
| Client Steps                                                                                             | Agency Actions                                                                                     | Fees To<br>Be Paid | Processing<br>Time | Person<br>Responsible |
| 1. Submit<br>accomplished<br>Leave Application<br>Form to the Human<br>Resource<br>Management<br>Section | <ol> <li>Accept and review<br/>completeness of<br/>the Document</li> </ol>                         | None               | 15 Minutes         | HR Staff              |
|                                                                                                    | 2. Record and<br>update the<br>employee leave<br>ledger.                                           | None               | 5 minutes          | HRMS Staff            |
|                                                                                                    | <ol> <li>Certify the leave credits by the Head of the Human Resource Management Section</li> </ol> | None               | 3 minutes          | HRMS Head             |

| <ol> <li>Submit to the<br/>Office of the<br/>Executive Director<br/>for the approval/<br/>disapproval</li> </ol> | None | 1 minute   | HRMS Staff |
|----------------------------------------------------------------------------------------------------|------|------------|------------|
| <ol> <li>Inform the<br/>concerned<br/>employee on the<br/>status of the<br/>application</li> </ol>               | None | 2 minutes  | HRMS Staff |
| TOTAL                                                                                                    | None | 13 minutes |            |

### 3. Request to Render Overtime

The request to render overtime is being requested to the HRMS and secure an approval from the management prior to the actual rendition of the overtime.

| Office or Division:                                                                                                 | Human Resource Management Section                                                                          |                    |                    |                       |
|----------------------------------------------------------------------------------------------------|----------------------------------------------------------------------------------------------------|--------------------|--------------------|-----------------------|
| Classification:                                                                                                    | Simple                                                                                                    |                    |                    |                       |
| Type of Transaction:                                                                                                | Government to Government (G2G)                                                                             |                    |                    |                       |
| Who may avail:                                                                                                    | PCC Permanent Empl                                                                                         | oyees              |                    |                       |
| CHECKLIST OF RI                                                                                                    | EQUIREMENTS                                                                                                |                    | WHERE TO SE        | CURE                  |
| Render Overtime Se                                                                                                  | ervice/s Form                                                                                              | PCC Data           | bank, HRMS         |                       |
| Client Steps                                                                                                    | Agency Actions                                                                                             | Fees To<br>Be Paid | Processing<br>Time | Person<br>Responsible |
| 1. Submit<br>accomplished<br>Render Overtime<br>Service/s Form to<br>the Human<br>Resource<br>Management<br>Section | <ol> <li>Accept and<br/>review<br/>completeness of<br/>the Document</li> </ol>                             | None               | 2 minutes          | HRMS Staff            |
|                                                                                                    | 2. Evaluate and<br>record in the<br>Employee COC/<br>CTO ledger                                            | None               | 5 minutes          | HRMS Staff            |
|                                                                                                    | <ol> <li>Secure action of<br/>the Head of the<br/>Human<br/>Resource<br/>Management<br/>Section</li> </ol> | None               | 3 minutes          | HRMS Head             |
|                                                                                                    | <ol> <li>Submit to the<br/>Office of the<br/>Executive<br/>Director for the</li> </ol>                     | None               | 1 minute           | HRMS Staff            |

| approval/<br>disapproval                                                  |      |            |            |
|---------------------------------------------------------------------------|------|------------|------------|
| 5. Inform the<br>concerned<br>employee on the<br>status of the<br>request | None | 2 minutes  | HRMS Staff |
| TOTAL                                                                     | None | 13 minutes |            |

## 4. Request to Render Offsetting

The request to render offsetting is being requested to the HRMS and secure an approval from the management prior to the actual rendition of the offsetting.

| Office or Division:                                                              | Human Resource Management Section                                                              |                       |                    |                       |
|----------------------------------------------------------------------------------|------------------------------------------------------------------------------------------------|-----------------------|--------------------|-----------------------|
| Classification:                                                                  | Simple                                                                                         |                       |                    |                       |
| Type of Transaction:                                                             | Government to Gove                                                                             | rnment (C             | G2G)               |                       |
| Who may avail:                                                                   | PCC Permanent Emp                                                                              | oloyees               |                    |                       |
| CHECKLIST OF RE                                                                  | QUIREMENTS                                                                                     |                       | WHERE TO S         | ECURE                 |
| Request of Offsetting Form                                                       | n                                                                                              | PCC Da                | tabank, HRMS       |                       |
| Approved Request to Ove<br>Form/Travel                                           | rtime Service/s                                                                                | Employe               | e's file copy      |                       |
| Client Steps                                                                     | Agency Actions                                                                                 | Fees<br>To Be<br>Paid | Processing<br>Time | Person<br>Responsible |
| 1. Submit accomplished<br>Request of Offsetting<br>Form to the Human<br>Resource | <ol> <li>Accept and<br/>review<br/>completeness of<br/>the Document</li> </ol>                 | None                  | 2 minutes          | HRMS Staff            |
| Management Section                                                               | 2. Evaluate and<br>record in the<br>Employee COC/<br>CTO ledger                                | None                  | 5 minutes          | HRMS Staff            |
|                                                                                  | 3. Secure action of<br>the Head of the<br>Human<br>Resource<br>Management<br>Section           | None                  | 3 minutes          | HRMS Head             |
|                                                                                  | 4. Submit to the<br>Office of the<br>Executive<br>Director<br>for the approval/<br>disapproval | None                  | 1 minute           | HRMS Staff            |

| 5. Inform the<br>concerned<br>employee on the<br>status of the<br>request | None | 2 minutes  | HRMS Staff |
|---------------------------------------------------------------------------|------|------------|------------|
| TOTAL                                                                     | None | 13 minutes |            |

# 5. Employee Training Request

This process is part of the Learning and Development (L and D) program of the Agency for all employees (permanent and Contract of Service) that allows them to attend a specific training, seminar/conference and other related activities concerning staff development and to address competency gaps.

| Of | fice or Division:                      | Human Resource Management Section                                                                                           |                    |                    |                          |
|----|----------------------------------------|----------------------------------------------------------------------------------------------------|--------------------|--------------------|--------------------------|
| CI | assification:                          | Simple                                                                                                    |                    |                    |                          |
|    | pe of Transaction:                     | Government to Government (G2G)                                                                                              |                    |                    |                          |
|    | ho may avail:                          | PCC employees                                                                                                    |                    | ,                  |                          |
|    | CHECKLIST OF REG                       |                                                                                                    | ,                  | WHERE TO SE        | CURE                     |
| 1. | Training/ Seminar Rec<br>(PCC-HRIF-15) | quest Form                                                                                                    |                    | HRMS               |                          |
| 2. | Training/ conference/ a invitation     | activity                                                                                                    |                    | Employee           |                          |
|    | Client Steps                           | Agency Actions                                                                                                    | Fees To<br>Be Paid | Processing<br>Time | Person<br>Responsible    |
| 1. | Submit PCC-HRIF-<br>15 to the HRMS     | 1. Receive and<br>review the<br>submitted<br>form                                                                           | None               | 5 minutes          | HRMS Staff               |
|    |                                        | 2. Submit the<br>reviewed<br>training<br>request form<br>to the Head,<br>HRMS for<br>signature and<br>endorsement<br>to OED | None               | 3 minutes          | HRMS Staff/<br>Head HRMS |
|    |                                        | 3. Encode the request in the database                                                                                       | None               | 2 minutes          | HRMS Staff               |

| 4. Submit and<br>endorse the<br>request to the<br>OED for<br>approval | None | 2 minutes  | HRMS Staff |
|-----------------------------------------------------------------------|------|------------|------------|
| 5. Inform the<br>employee on<br>the status of<br>the request          | None | 2 minutes  | HRMS Staff |
| TOTAL                                                                 | None | 14 minutes |            |

# 6. Request for Certifications (No Pending Administrative Case, Employment and Service Record)

The HRMS issues various certifications such as No Pending Administrative Case, Employment Certificate and Service Record to be used by PCC permanent staff in different transactions that requires such documents.

| Office or Division:                                                                                       | Human Resource Management Section                                         |                    |                    |                                                   |
|----------------------------------------------------------------------------------------------------|---------------------------------------------------------------------------|--------------------|--------------------|---------------------------------------------------|
| Classification:                                                                                           | Simple                                                                    | - 3                |                    |                                                   |
| Type of Transaction:                                                                                      | •                                                                         | zen (C2C)          |                    |                                                   |
| Type of Transaction.                                                                                      | Government to Citizen (G2C)                                               |                    |                    |                                                   |
| Who may avail:                                                                                            | PCC Permanent Employees                                                   |                    |                    |                                                   |
| CHECKLIST OF REQ                                                                                          | UIREMENTS                                                                 | w                  | HERE TO SEC        | URE                                               |
| Request Form                                                                                              |                                                                           | PCC Databa         | ank, HRMS          |                                                   |
| Client Steps                                                                                              | Agency Actions                                                            | Fees To<br>Be Paid | Processing<br>Time | Person<br>Responsible                             |
| <ol> <li>Submit accomplished<br/>request Form to the<br/>Human Resource<br/>Management Section</li> </ol> | 1. Accept and<br>review<br>completeness<br>of the<br>Document             | None               | 2 minutes          | HRMS Staff                                        |
|                                                                                                    | 2. Prepare<br>Employment<br>Certification                                 | None               | 3 minutes          | HRMS Staff                                        |
|                                                                                                    | 3. Signing of the Certification                                           | None               | 1 minute           | HRMS Head                                         |
| 2. Sign the logbook                                                                                       | 1. Record at the<br>Logbook and<br>Release of the<br>OJT<br>Certification | None               | 2 minutes          | HRMS Staff<br>and<br>PCC<br>Permanent<br>Employee |
|                                                                                                    | TOTAL                                                                     | None               | 8 minutes          |                                                   |

### 7. Request for Employment Certifications for Job Order

Employees The HRMS issues employment certifications JO employees that can be used by PCC JO employees' different transactions that requires such documents.

| Of | fice or Division:                                                                  | Human Resource Management Section                                                      |                    |                    |                                         |
|----|------------------------------------------------------------------------------------|----------------------------------------------------------------------------------------|--------------------|--------------------|-----------------------------------------|
| CI | assification:                                                                      | Simple                                                                                 |                    |                    |                                         |
| Ту | pe of Transaction:                                                                 | Government to Government (G2G)                                                         |                    |                    |                                         |
| W  | ho may avail:                                                                      | PCC Job Order Employees                                                                |                    |                    |                                         |
|    | CHECKLIST OF R                                                                     | EQUIREMENTS                                                                            | V                  | VHERE TO SE        | CURE                                    |
| Re | equest Form                                                                        |                                                                                        | PCC Data           | abank, HRMS        |                                         |
|    | Client Steps                                                                       | Agency Actions                                                                         | Fees To<br>Be Paid | Processing<br>Time | Person<br>Responsible                   |
| 1. | Submit accomplished<br>request Form to the<br>Human Resource<br>Management Section | 1. Accept and review<br>completeness of<br>the Document                                | None               | 2 minutes          | HRMS Staff                              |
|    |                                                                                    | 2. Prepare<br>Employment<br>Certification                                              | None               | 3 minutes          | HRMS Staff                              |
|    |                                                                                    | 3. Signing of the<br>Certification                                                     | None               | 1 minute           | HRMS Head                               |
| 2. | Sign the logbook                                                                   | <ol> <li>Record at the<br/>Logbook and<br/>release of the<br/>Certification</li> </ol> | None               | 2 minutes          | HRMS Staff<br>and<br>PCC JO<br>employee |
|    |                                                                                    | TOTAL                                                                                  | None               | 8 minutes          |                                         |

### 8. Request for Clearance for Resigning/Returning Staff

The HRMS issues employment certifications to JO employees that can be used by PCC JO employees' for different transactions that require such documents.

| Office or Division:   | Human Resource N                                               | Human Resource Management Section |                    |                       |  |
|-----------------------|----------------------------------------------------------------|-----------------------------------|--------------------|-----------------------|--|
| Classification:       | Simple                                                         |                                   |                    |                       |  |
| Type of Transaction:  | Government to Government (G2G)                                 |                                   |                    |                       |  |
| Who may avail:        | PCC Permanent Employees                                        |                                   |                    |                       |  |
| CHECKLIST OF RE       | REQUIREMENTS WHERE TO SECURE                                   |                                   |                    |                       |  |
| Render Overtime Se    | rvice/s Form                                                   | PCC Databank, HRMS                |                    |                       |  |
| Client Steps          | Agency Actions                                                 | Fees To<br>Be Paid                | Processing<br>Time | Person<br>Responsible |  |
| 1. Fill-out Clearance | 1. Prepare the<br>requested<br>document<br>(clearance<br>form) | none                              | 1 day              | HRMS Staff            |  |
|                       | TOTAL                                                          | None                              | 1 day              |                       |  |

# 9. Request for Identification Card (ID)

One of the major services of the HRMS is the release of ID to all employees of PCC.

| Office or Division:                                                                    | Human Resource Management Section                                          |                                |                    |                       |  |
|----------------------------------------------------------------------------------------|----------------------------------------------------------------------------|--------------------------------|--------------------|-----------------------|--|
| Classification:                                                                        | Simple                                                                     | Simple                         |                    |                       |  |
| Type of Transaction:                                                                   | Government to Govern                                                       | Government to Government (G2G) |                    |                       |  |
| Who may avail:                                                                         | PCC Permanent Emplo                                                        | yees/Contra                    | ct of Service      |                       |  |
| CHECKLIST OF F                                                                         | REQUIREMENTS                                                               | W                              | HERE TO SE         | CURE                  |  |
| Leave Application Form                                                                 |                                                                            | PCC Datab                      | ank, HRMS          |                       |  |
| Medical Certificate (leave application of more<br>than 5 days in<br>continuous manner) |                                                                            |                                |                    |                       |  |
| Client Steps                                                                           | Agency Actions                                                             | Fees To<br>Be Paid             | Processing<br>Time | Person<br>Responsible |  |
| 1. Fill out Request<br>Form                                                            | <ol> <li>Take ID Picture of<br/>Employee/Service<br/>Contractor</li> </ol> | None                           | 15 Minutes         | HRMS Staff            |  |
|                                                                                        | TOTAL                                                                      | None                           | 15 minutes         |                       |  |

## **10. Processing of Application for Terminal Leave Payment**

The HRMS facilitates the processing of applications for terminal leave payment of all PCC employees separated from the agency. The separated employees are required to submit necessary documentary requirements and the HRMS will coordinate with the Budget Section for submission to the DA-OSEC and DBM.

| Of  | fice or Division:                                               | Human Resource Management Section                                                                                                    |                    |                                                                                                    |                       |
|-----|-----------------------------------------------------------------|----------------------------------------------------------------------------------------------------|--------------------|----------------------------------------------------------------------------------------------------|-----------------------|
| Cla | assification:                                                   | Simple                                                                                                    |                    |                                                                                                    |                       |
| Ту  | pe of Transaction:                                              | Government to Government (G2G)                                                                                                    |                    |                                                                                                    |                       |
| W   | ho may avail:                                                   | PCC Permanent and Job                                                                                                    | o Order Em         | nployees                                                                                                    |                       |
|     | CHECKLIST OF F                                                  | REQUIREMENTS                                                                                                    |                    | WHERE TO SEC                                                                                                    | URE                   |
|     | 1. Application for Lea                                          | ave Form                                                                                                    | PCC Data           | abank, HRMS                                                                                                    |                       |
|     | 2. GSIS Clearance                                               |                                                                                                    | Employee           | 's file copy                                                                                                    |                       |
|     | Client Steps                                                    | Agency Actions                                                                                                    | Fees To<br>Be Paid | Processing<br>Time                                                                                                    | Person<br>Responsible |
| 1.  | Submit Leave<br>Application to HRMS                             | Received and record<br>the leave application.<br>1. Forward to the HR<br>for certification of<br>leave credit balance<br>form.                                      | None               | 10 minutes<br>Note: Longer<br>processing<br>time for<br>incomplete<br>leave record.                                    | HRMS Staff            |
| 2.  | Wait for the Release<br>Payment of<br>Terminal Leave<br>Benefit | Terminal Leave<br>Communication<br>1.1 Compute/Update<br>and encode the<br>leave credit balance<br>& affix initial in the<br>certification part &<br>the leave form | None               | 15 minutes<br>Note: 15 days<br>for Regional<br>Centers due to<br>validation &<br>reconciliation<br>of leave<br>credits | HRMS Head             |
|     |                                                                 | Certification part & the<br>Leave Form<br>1.2 Sign the<br>certification for<br>leave credit<br>balances                                                             | None               | 5 minutes                                                                                                    | HRMS Head             |

| 1.3 Forward to all<br>concerned signatories<br>for approval                 | None | 10 minutes          |                       |
|-----------------------------------------------------------------------------|------|---------------------|-----------------------|
| 1.4 Forward to all<br>concerned signatories<br>for approval                 | None | 2 days              | Executive<br>Director |
| 1.5 Upon receipt from<br>approval of ED forward<br>to Budget for obligation | None | 15 minutes          | Releasing<br>officer  |
| TOTAL                                                                       | None | 2 Days and 55 mins. |                       |

Human Resource Management Section External Services

## 11. Request for Acceptance of Student to undergo On-the-Job Training Program

As part of the Agency program for college students, the Human Resource Management Section is facilitating the acceptance of On-the-Job Trainees who will be assigned to the different operating units of PCC

| Of | fice or Division:                                            | Human Resource Management Section                                                                        |                    |                    |                       |
|----|--------------------------------------------------------------|----------------------------------------------------------------------------------------------------|--------------------|--------------------|-----------------------|
| CI | assification:                                                | Simple                                                                                                   |                    |                    |                       |
|    | vpe of<br>ansaction:                                         | Government to Citizens (G2C)                                                                             |                    |                    |                       |
| W  | ho may avail:                                                | College/ Vocational Students                                                                             |                    |                    |                       |
|    | CHECKLIST                                                    | OF REQUIREMENTS                                                                                          | WI                 | HERE TO SEC        | URE                   |
| 1. | OJT Request Let                                              | tter                                                                                                    | Concerned S        | School/Universi    | ty                    |
| 2. | Memorandum of SUC institution)                               | Agreement (for non-host                                                                                  | HRMS               |                    |                       |
| 3. | Student's Resum                                              | ie                                                                                                    | Student            |                    |                       |
| 4. | Medical Certifica                                            | te                                                                                                    | Student            |                    |                       |
| 5. | Parents' Consen                                              | Parents' Consent Form                                                                                    |                    |                    |                       |
|    | Client Steps                                                 | Agency Actions                                                                                           | Fees To<br>Be Paid | Processing<br>Time | Person<br>Responsible |
| 1. | Submit the OJT<br>Request Letter<br>to The Human<br>Resource | <ol> <li>Accept the request<br/>letter and log in the<br/>OJT Request database<br/>system</li> </ol>     | none               | 3 minutes          | HRMS Staff            |
|    | Management<br>Section                                        | <ol> <li>Submit to the Office of<br/>the Executive Director<br/>for approval/<br/>Disapproval</li> </ol> | none               | 2 minutes          | HRMS Staff            |
|    |                                                              | <ol> <li>Inform the requesting<br/>student/university on<br/>the status of the<br/>request</li> </ol>    | none               | 3 minutes          | HRMS Staff            |

|                                                                                                    |                                                                                                  |      | [                                                                        | ]                                            |
|----------------------------------------------------------------------------------------------------|--------------------------------------------------------------------------------------------------|------|--------------------------------------------------------------------------|----------------------------------------------|
| 2. If the request<br>approved, the<br>requesting pa<br>shall prepare<br>the MOA (for<br>non-host SUC<br>Institution | rty 1. Prepare and email the copy of the MOA                                                     | none | 20 minutes                                                               | HRMS Staff                                   |
| 3. Submit the MOA                                                                                                   | <ol> <li>Receive the MOA and<br/>Facilitate the<br/>approval/signature of<br/>the MOA</li> </ol> | None | 30 minutes<br>(depending<br>on the<br>availability<br>of<br>Signatories) | HRMS Staff                                   |
|                                                                                                    | <ol> <li>Inform the receiving<br/>Operating Unit where<br/>OJT's will be assigned</li> </ol>     | None | 2 minutes                                                                | HRMS Staff                                   |
|                                                                                                    | TOTAL                                                                                            | None | 60 minutes                                                               |                                              |
| 4. Submit the<br>Students<br>Resume,<br>Medical                                                                     | 1. Accept and review the<br>Submitted<br>requirements                                            | None | 3 minutes<br>(per student)                                               | HRMS Staff                                   |
| Certificate and<br>Parents'<br>Consent Form                                                                         | OJT students                                                                                     | None | 30 minutes                                                               | HRMS Staff                                   |
| (If the reques<br>Approved)                                                                                         | 3. Turn-over the OJT<br>Students to their<br>Supervisor (receiving<br>Operating Unit)            | None | 5 minutes                                                                | HRMS Staff<br>and<br>Concerned<br>Supervisor |
|                                                                                                    | TOTAL                                                                                            | None | 38 minutes                                                               |                                              |

# 12. Request for OJT Certification

The agency provides certification as proof of the rendered of their training.

| Office or Division:                                                     | Human Resource Man                                                                | agement Se         | ection                        |                                  |
|-------------------------------------------------------------------------|-----------------------------------------------------------------------------------|--------------------|-------------------------------|----------------------------------|
| Classification:                                                         | Simple                                                                            |                    |                               |                                  |
| Type of Transaction:                                                    | Government to Citizen                                                             | (G2C)              |                               |                                  |
| Who may avail:                                                          | PCC OJT Students                                                                  |                    |                               |                                  |
| CHECKLIST OF R                                                          | EQUIREMENTS                                                                       | W                  | HERE TO SE                    | CURE                             |
| 1. Daily Time Record                                                    |                                                                                   | OJT Stude          | ent                           |                                  |
| 2. OJT Exit Interview For                                               | n                                                                                 |                    |                               |                                  |
| Client Steps                                                            | Agency Actions                                                                    | Fees To<br>Be Paid | Processing<br>Time            | Person<br>Responsible            |
| 1. Submit the DTR and<br>the OJT<br>accomplished Exit<br>Interview Form | <ol> <li>Accept and review<br/>completeness of<br/>the Document</li> </ol>        | None               | 2 minutes<br>(per<br>student) | HRMS Staff                       |
| at the Human<br>Resource<br>Management Section                          | <ul> <li>Prepare OJT<br/>Certification</li> </ul>                                 | None               | 3 minutes                     | HRMS Staff                       |
|                                                                         | <ul> <li>Signing of the<br/>Certification</li> </ul>                              | None               | 1 minute                      | HRMS Head                        |
|                                                                         | <ul> <li>Record the name<br/>of OJT<br/>At the OJT<br/>Database System</li> </ul> | None               | 2 minutes                     | HRMS Staff                       |
| 2. Sign the logbook                                                     | 1. Record at the<br>Logbook and<br>release of the OJT<br>Certification            | None               | 2 minutes                     | HRMS Staff<br>and<br>OJT student |
|                                                                         | TOTAL                                                                             | None               | 11 minutes                    |                                  |

Accounting Section Internal Services

#### 13. Request for Certificate of No Outstanding Cash Advance

This certificate is requested by the employees as part of the requirement in securing travel authority from the Department of Agriculture

| Office or Division:                                                | Accounting Section                                             |                    |                    |                                    |
|--------------------------------------------------------------------|----------------------------------------------------------------|--------------------|--------------------|------------------------------------|
| Classification:                                                    | Simple                                                         |                    |                    |                                    |
| Type of Transaction:                                               | Government to Gover                                            | mment (G2G         | 3)                 |                                    |
| Who may avail:                                                     | PCC Permanent Employees                                        |                    |                    |                                    |
| CHECKLIST OF R                                                     | REQUIREMENTS WHERE TO SECURE                                   |                    |                    |                                    |
| 1. Liquidation Report an existing cash advance                     |                                                                | Concerned          | staff              |                                    |
| 2. Subsidiary ledger in e balance)                                 | NGAS (if no existing                                           | Accounting Section |                    |                                    |
| Client Steps                                                       | Agency Actions                                                 | Fees To<br>Be Paid | Processing<br>Time | Person<br>Responsible              |
| 1. Inform the<br>Accounting Office and<br>give the needed details. | 1. Record the details given by the employee.                   |                    |                    | Accounting Staff                   |
| 2. Submit the required documents to the accounting office          | 2. Receive the required documents and check for completeness.  | None               | 5 minutes          | Accounting Staff                   |
| 3. None                                                            | 3. Start processing the request.                               | None               | 3 minutes          | Accounting<br>Staff/<br>Accountant |
| 4. The employee receives the certificate needed.                   | 4. Issue the<br>Certificate of<br>Outstanding Cash<br>Advance. | None               | 1 minute           | Accounting Staff                   |
|                                                                    | TOTAL                                                          | None               | 10 minutes         |                                    |

# 14 . Processing of Claims for Payments/Reimbursements/Cash Advance (Employees)

This service covers the process flow for the accounting disbursement process for grant of cash advance/payment of claims/reimbursement of expenses incurred by employees while on official business and its required documentary attachments as mandated by COA Circular No. 2012-001.

| Office or<br>Division:                                                                                                    | Accounting Section                                  |                    |                    |                       |
|----------------------------------------------------------------------------------------------------|-----------------------------------------------------|--------------------|--------------------|-----------------------|
| Classification:                                                                                                    | Simple                                              |                    |                    |                       |
| Type of<br>Transaction:                                                                                                    | Government to Government (G2G                       | )                  |                    |                       |
| Who may avail:                                                                                                    | Employees of PCC NHGP                               |                    |                    |                       |
| CHECKL                                                                                                    | IST OF REQUIREMENTS                                 | W                  | HERE TO SE         | CURE                  |
| Disbursement Vo                                                                                                    | ucher (DV)                                          | PCC NHO            | P Employees        |                       |
| Request for Quotation, Abstract of Prices and<br>approved Purchase Request (for reimbursement of<br>supplies, repairs and semi-expendable PPE)                                                                         |                                                     | Procurement Office |                    |                       |
| •                                                                                                    | cceptance Report, Inventory semi-expendable PPE)    | Property Office    |                    |                       |
| Obligation Reque<br>Request and Stat                                                                                                    | st and Status/Budget Utilization<br>us              | Budget Office      |                    |                       |
| Other supporting documents depending on the<br>nature of transaction, based on COA Circular No.<br>2012-001 (Prescribing the Revised Guidelines and<br>Documentary Requirements for Common<br>Government Transactions) |                                                     | PCC NHGP Employees |                    |                       |
| Client Steps                                                                                                    | Agency Actions                                      | Fees To<br>Be Paid | Processing<br>Time | Person<br>Responsible |
| 1. Submit DV<br>with complete                                                                                                    | 1. Receive and record the documents for processing. | None               | 5 minutes          | Accounting<br>Staff   |

| supporting documents. |                                                                                                    |      |                          |                         |
|-----------------------|----------------------------------------------------------------------------------------------------|------|--------------------------|-------------------------|
| 2. None               | 2. Review the documents<br>submitted and Input DV no.<br>Check the completion of<br>supporting documents and<br>signatures. Also, check the<br>accuracy of the amount in DV<br>and check the documents in the<br>Index of Payment for double<br>payment. | None | 30 minutes               | Accounting<br>Staff     |
| 3. None               | 3. Evaluate validity of the claim,<br>accuracy of amount and<br>completeness of supporting<br>documents.                                                                                                    | None | 30 minutes               | Accountant              |
| 4. None               | 4. Certify cash availability,<br>completeness of supporting<br>documents and determine if<br>subject to ADA or Check. Sign<br>Box C of DV.                                                                                                    | None | 5 minutes                | Accountant              |
| 5. None               | 5. Record the DV and other details in the Index of Payment.                                                                                                    | None | 5 minutes                | Accounting<br>Staff     |
| 6. None               | 6. Record to logbook the signed<br>DV. Forward DV and other<br>supporting documents to the<br>Office of the Deputy Executive<br>Director/Office of Executive<br>Director for approval of payment.                                                        | None | 15 minutes               | Accounting<br>Staff     |
|                       | TOTAL                                                                                                    | None | 1 hour and<br>30 minutes | Accounting<br>Office    |
| 7. None               | 7. Receive and record the<br>documents and forward the DV<br>and other supporting documents<br>to the Deputy Executive Director<br>/ Executive Director for approval<br>of payment.                                                                      | None | 5 minutes                | Administrative<br>Staff |

| 8. None  | 8. Review and approve payment for the claim and sign Box D of DV.                                                                                                    | None | 20 minutes | Deputy<br>Executive<br>Director /<br>Executive<br>Director |
|----------|----------------------------------------------------------------------------------------------------|------|------------|------------------------------------------------------------|
| 9. None  | 8. Record to logbook the<br>approved DV. Forward the<br>approved DV and other<br>supporting documents to the<br>Cash Section for processing of<br>LDDAP-ADA or Check.                                   | None | 15 minutes | Deputy<br>Executive<br>Director /<br>Executive<br>Director |
|          | TOTAL                                                                                                    | None | 40 minutes | Directors'<br>Office                                       |
| 10. None | 10. Receive and record the documents.                                                                                                    | None | 5 minutes  | Administrativ<br>e Staff                                   |
| 11. None | 11. Prepare LDDAP-ADA or<br>Check based on signed DVs.<br>Also, prepare Advice of Checks<br>Issued and Cancelled (ACIC)<br>and Financial Data Entry System<br>(FinDES) if GAA fund.                     | None | 20 minutes | Administrativ<br>e Staff                                   |
| 12. None | 12. Forward the ACIC and<br>FinDES to ODED / OED for<br>signature. The <u>LDDAP-ADA</u> will<br>forward first the prepared<br>LDDAP-ADA to the Accounting<br>Office for signature of the<br>accountant. | None | 10 minutes | Administrativ<br>e Staff                                   |
| 13. None | 13. Review and sign the LDDAP-<br>ADA.                                                                                                    | None | 15 minutes | Accounting<br>staff and<br>Accountant                      |
| 14. None | 14. Forward the LDDAP-ADA to<br>the Office of the Deputy<br>Executive Director/Office of<br>Executive Director for signature.                                                                           | None | 5 minutes  | Accounting<br>staff                                        |
| 15. None | 15. The Deputy Executive<br>Director/Executive Director signs<br>the LDDAP-ADA, ACIC and<br>FinDES.                                                                                                    | None | 15 minutes | Deputy<br>Executive<br>Director /<br>Executive<br>Director |

| 16. None | 16. Forward the signed LDDAP-<br>ADA, ACIC and FinDES to the<br>Cash Office.                                                                                            | None | 10 minutes                   | Administrativ<br>e Staff                                  |
|----------|----------------------------------------------------------------------------------------------------|------|------------------------------|-----------------------------------------------------------|
| 17. None | 17. Cashier will review and sign<br>the received LDDAP-ADA, ACIC<br>and FinDES. Signed LDDAP-<br>ADA, ACIC and FinDES will<br>forward it to the bank for<br>processing. | None | 1 hour                       | Cashier                                                   |
|          | TOTAL                                                                                                    | None | 2 hours<br>and 20<br>minutes | If process<br>through<br>LDDAP-ADA,<br>ACIC and<br>FinDES |
|          | GRAND TOTAL                                                                                                    | None | 4 hours<br>and 30<br>minutes |                                                           |

## **15. Liquidation of Cash Advances**

This service covers the process flow for the liquidation of cash advance of employees and its required documentary attachments as mandated by COA Circular No. 2012-001. Liquidation should be made within 30 days for local travel and 60 days for foreign travel upon return to the official station.

| Office or<br>Division:                                                                                                    | Accounting Section             |                    |                    |                       |
|----------------------------------------------------------------------------------------------------|--------------------------------|--------------------|--------------------|-----------------------|
| Classification:                                                                                                    | Simple                         |                    |                    |                       |
| Type of<br>Transaction:                                                                                                    | Government to Government (G2G) |                    |                    |                       |
| Who may avail:                                                                                                    | Employees of PCC NHGP          |                    |                    |                       |
| CHECKL                                                                                                    | WHERE TO SECURE                |                    |                    |                       |
| Liquidation Report                                                                                                    |                                | PCC NHGP Employees |                    |                       |
| Photocopy of Disbursement Voucher (DV),<br>Obligation Request and Status/Budget Utilization<br>Request and Status and other documents attached<br>in Grant of Cash Advance                                             |                                | PCC NHGP Employees |                    |                       |
| Request for Quotation, Abstract of Prices and<br>approved Purchase Request (for reimbursement of<br>supplies, repairs and semi-expendable PPE)                                                                         |                                | Procurement Office |                    |                       |
| Inspection and Acceptance Report, Inventory Custodian Slip (if semi-expendable PPE)                                                                                                    |                                | Property Office    |                    |                       |
| Other supporting documents depending on the<br>nature of transaction, based on COA Circular No.<br>2012-001 (Prescribing the Revised Guidelines and<br>Documentary Requirements for Common<br>Government Transactions) |                                | PCC NHGP Employees |                    |                       |
| Client Steps                                                                                                    | Agency Actions                 | Fees To<br>Be Paid | Processing<br>Time | Person<br>Responsible |

| 1. Submit<br>Liquidation<br>report with<br>complete<br>supporting<br>documents. | 1. Receive and record the documents for processing.                                                                                                    | None | 5 minutes                | Accounting<br>Staff |
|---------------------------------------------------------------------------------|----------------------------------------------------------------------------------------------------|------|--------------------------|---------------------|
| 2. None                                                                         | 2. Review the documents<br>submitted and input LR no.<br>Check the completion of<br>supporting documents and<br>signatures. Also, check the<br>accuracy of the amount in LR.                                                                                                    | None | 30 minutes               | Accounting<br>Staff |
| 3. None                                                                         | 3. Evaluate validity of the claim,<br>accuracy of amount and<br>completeness of supporting<br>documents. Sign Box C of LR.                                                                                                    | None | 30 minutes               | Accountant          |
| 4. The employee<br>will get a copy of<br>the signed LR.                         | 4. Give a copy of the signed LR<br>to the employee. If there is an<br>amount for refund, go to the<br>Cash Office and give the refund<br>and request for issuance of<br>Official Receipt. However, if<br>there is reimbursement, prepare<br>DV and photocopy of LR and<br>forward it to the Budget Office. | None | 5 minutes                | Accounting<br>Staff |
|                                                                                 | TOTAL                                                                                                    | None | 1 hour and<br>10 minutes |                     |

Accounting and Cash Section External Services

#### 16. Request for Issuance of Statement of Account (SOA) and Official Receipt

The Statement of Account is issued to individual/government/businesses as prerequisite in issuance of Official Receipt related to the items to be purchased. The Official Receipt will serve as proof of payment and a requirement before the release of the item being purchased.

| Office or Division:                                                                   | Accounting Section and Cash Section                                                           |                          |                    |                       |
|---------------------------------------------------------------------------------------|-----------------------------------------------------------------------------------------------|--------------------------|--------------------|-----------------------|
| Classification:                                                                       | Simple                                                                                        |                          |                    |                       |
| Type of Transaction:                                                                  | Government to Government (G2G), Government to Business (G2B),<br>Government to Citizens (G2C) |                          |                    |                       |
| Who may avail:                                                                        | All walk-in clients of PCC NHGP                                                               |                          |                    |                       |
| CHECKLIST OF REQ                                                                      | WHERE TO SECURE                                                                               |                          |                    |                       |
| Request Form (depending on texcept for vermicast and manuneeded):                     |                                                                                               |                          |                    |                       |
| 1. LN2: Liquid Nitrogen (LN2)                                                         | Animal Breeding and Genomics Section                                                          |                          |                    |                       |
| 2. Laboratory Analysis: Labor                                                         | Laboratory Office concerned                                                                   |                          |                    |                       |
| 3. Training Hall/Accommodati<br>Reservation Form                                      | PCC Hostel reception area                                                                     |                          |                    |                       |
| 4. Unserviceable Items: Resu<br>Evaluation for Sale of Unse                           | Property & Supply Office                                                                      |                          |                    |                       |
| 5. Purchase of Animals: Result of Pricing<br>Evaluation for Live Animals              |                                                                                               | Property & Supply Office |                    |                       |
| Client Steps                                                                          | Agency Actions                                                                                | Fees To<br>Be Paid       | Processing<br>Time | Person<br>Responsible |
| <ol> <li>Inform the Accounting<br/>Office and give the<br/>needed details.</li> </ol> | 1. Record the details given by the client.                                                    | None                     | 1 minute           | Accounting<br>Staff   |

| 2. | Submit the required<br>documents to the<br>Accounting Office. *Make<br>sure to secure the<br>Statement of Account that    | 2. Receive the required documents and check for completeness.                                                                      | None | 2 minutes  | Accounting<br>Staff  |
|----|----------------------------------------------------------------------------------------------------|----------------------------------------------------------------------------------------------------|------|------------|----------------------|
|    | will be issued.                                                                                                    | 3. Prepare the<br>Statement of<br>Account (SOA).                                                                                   | None | 5 minutes  | Accounting<br>Staff  |
|    |                                                                                                    | 4. Signing of the SOA.                                                                                                    | None | 1 minute   | Accounting<br>Head   |
|    |                                                                                                    | 5. Release the SOA<br>and direct the client<br>to the<br>Cash Section for<br>payment and<br>issuance of Official<br>Receipt (O.R.) | None | 1 minute   | Accounting<br>Staff  |
|    |                                                                                                    | TOTAL                                                                                                    | None | 10 minutes | Accounting<br>Office |
| 3. | Pay the required amount<br>at the Cash Section by<br>showing the SOA.                                                     | <ol> <li>Accept the<br/>payment based<br/>on the SOA.</li> </ol>                                                                   | None | 2 minutes  | Cashier              |
|    | *Make sure to secure<br>Official Receipt that will<br>be issued upon payment                                              | 2. Prepare the<br>Official Receipt<br>(O.R.)                                                                                       | None | 2 minutes  | Cashier              |
|    |                                                                                                    | 3. Issue the O.R.<br>and direct the<br>client to<br>concerned office<br>to claim the item.                                         | None | 1 minute   | Cashier              |
|    |                                                                                                    | TOTAL                                                                                                    | None | 5 minutes  | Cash Office          |
| 4. | Proceed to the concerned<br>office where the<br>purchased item is<br>available and present the<br>Official Receipt (O.R.) | 4. Validate the O.R.                                                                                                    | None | 1 minute   | Concerned<br>staff   |

| 5. Receive the purchased item | 5. Release the item | None | 4 minutes | Concerned<br>staff |
|-------------------------------|---------------------|------|-----------|--------------------|
|                               | TOTAL               | None | 5 minutes |                    |

# 17. Request for Issuance of Certificate of Creditable Tax Withheld at Source (BIR Form 2307)

This certificate is requested by the client as basis /proof of tax withheld by the Agency after releasing the payment for the goods/ services they were provided.

| Office or Division:                                                                   | Accounting Section                                                                      |                    |                    |                                            |
|---------------------------------------------------------------------------------------|-----------------------------------------------------------------------------------------|--------------------|--------------------|--------------------------------------------|
| Classification:                                                                       | Simple                                                                                  |                    |                    |                                            |
| Type of Transaction:                                                                  | Government to Business (G2B)                                                            |                    |                    |                                            |
| Who may avail:                                                                        | PCC Supplier of PCC NHGP                                                                |                    |                    |                                            |
| CHECKLIST OF RE                                                                       | CHECKLIST OF REQUIREMENTS WHERE TO SECURE                                               |                    |                    |                                            |
| Check no. or Sales Invoic                                                             | e no.                                                                                   | Cash Sect          | ion or Supplier r  | ecords                                     |
| Client Steps                                                                          | Agency Actions                                                                          | Fees To<br>Be Paid | Processing<br>Time | Person<br>Responsible                      |
| <ol> <li>Inform the Accounting<br/>Office and give the<br/>needed details.</li> </ol> | 1. Record the<br>details given by the<br>client and start<br>processing the<br>request. | None               | 7 minutes          | Accounting<br>Staff/<br>Accounting<br>Head |
| 2. Receive the BIR form 2307.                                                         | 2. Issue the Tax<br>Certificate (BIR<br>Form 2307).                                     | None               | 1 minute           | Accounting<br>Staff                        |
|                                                                                       | TOTAL                                                                                   | None               | 8 minutes          |                                            |

### **18. Processing of Claims for Payments (Suppliers)**

This service covers the process flow for the accounting disbursement process for payment of claims from duly recognized suppliers and its required documentary attachments as mandated by RA 9184 and COA Circular No. 2012-001.

| Office or<br>Division:                 | Accounting Section                                                                                                    |                    |                    |                       |
|----------------------------------------|----------------------------------------------------------------------------------------------------|--------------------|--------------------|-----------------------|
| Classification:                        | Simple                                                                                                    |                    |                    |                       |
| Type of<br>Transaction:                | Government to Business (G2B)                                                                                               |                    |                    |                       |
| Who may avail:                         | Private Entity (suppliers of PCC                                                                                           | NHGP)              |                    |                       |
| CHECKLIS                               | T OF REQUIREMENTS                                                                                                    | W                  | HERE TO SE         | CURE                  |
| Proceed, BAC Reso<br>Documents, depend | otice of Award, Notice to<br>olution, and other Supporting<br>ding on the nature of<br>on RA 9184 and COA Circular         |                    |                    |                       |
| Acceptance Rep                         | oucher (DV), Inspection and ort, Property Acknowledgement oventory Custodian Slip                                          | Property (         | Office             |                       |
| Statement, Deliv                       | atement of Account/Billing<br>ery Receipt and other<br>eeded (e.g. certificate of<br>ion and training)                     | Supplier           |                    |                       |
| token/training kit<br>sample for analy | Distribution List (if<br>), Certificate on when the<br>sis were given (if analysis for<br>ate of approved final layout (if | PCC End-user       |                    |                       |
| Client Steps                           | Agency Actions                                                                                                    | Fees To<br>Be Paid | Processing<br>Time | Person<br>Responsible |

| 1. None | 1. Receive and record the documents for processing.                                                                                                    | None | 5 minutes                | Accounting<br>Staff      |
|---------|----------------------------------------------------------------------------------------------------|------|--------------------------|--------------------------|
| 2. None | 2. Review the documents<br>submitted and Input DV no.<br>Check the completion of<br>supporting documents and<br>signatures. Also, check the<br>accuracy of the amount in DV<br>and check the documents in<br>the Index of Payment for<br>double payment. Prepare tax<br>certificates. | None | 30 minutes               | Accounting<br>Staff      |
| 3. None | 3. Evaluate validity of the claim, accuracy of amount and completeness of supporting documents.                                                                                                    | None | 30 minutes               | Accountant               |
| 4. None | 4. Certify cash availability,<br>completeness of supporting<br>documents and determine if<br>subject to ADA or Check. Sign<br>Box C of DV.                                                                                                    | None | 5 minutes                | Accountant               |
| 5. None | 5. Record the DV and other details in the Index of Payment.                                                                                                    | None | 5 minutes                | Accounting<br>Staff      |
| 6. None | 6. Record to logbook the<br>signed DV. Forward DV and<br>other supporting documents to<br>the Office of the Deputy<br>Executive Director (ODED)<br>/Office of Executive Director<br>(OED) for approval of<br>payment.                                                                 | None | 15 minutes               | Accounting<br>Staff      |
|         | TOTAL                                                                                                    | None | 1 hour and<br>30 minutes | Accounting<br>Office     |
| 7. None | 7. Receive and record the documents and forward the DV and other supporting                                                                                                    | None | 5 minutes                | Administrativ<br>e Staff |

|          | documents to the Deputy<br>Executive Director / Executive<br>Director for approval of<br>payment.                                                                                                    |      |            |                                                            |
|----------|----------------------------------------------------------------------------------------------------|------|------------|------------------------------------------------------------|
| 8. None  | 8. Review and approve<br>payment for the claim and sign<br>Box D of DV.                                                                                                    | None | 20 minutes | Deputy<br>Executive<br>Director /<br>Executive<br>Director |
| 9. None  | 8. Record to logbook the<br>approved DV. Forward the<br>approved DV and other<br>supporting documents to the<br>Cash Section for processing of<br>LDDAP-ADA or Check.                                   | None | 15 minutes | Deputy<br>Executive<br>Director /<br>Executive<br>Director |
|          | TOTAL                                                                                                    | None | 40 minutes | Directors'<br>Office                                       |
| 10. None | 10. Receive and record the document.                                                                                                    | None | 5 minutes  | Administrativ<br>e Staff                                   |
| 11. None | 11. Prepare LDDAP-ADA or<br>Check based on signed DVs.<br>Also, prepare Advice of<br>Checks Issued and Cancelled<br>(ACIC) and Financial Data<br>Entry System (FinDES) if GAA<br>fund.                  | None | 20 minutes | Administrativ<br>e Staff                                   |
| 12. None | 12. Forward the ACIC and<br>FinDES to ODED / OED for<br>signature. The <u>LDDAP-ADA</u><br>will forward first the prepared<br>LDDAP-ADA to the<br>Accounting Office for signature<br>of the accountant. | None | 10 minutes | Administrativ<br>e Staff                                   |
| 13. None | 13. Review and sign the LDDAP-ADA.                                                                                                    | None | 15 minutes | Accounting<br>staff and<br>Accountant                      |
| 14. None | 14. Forward the LDDAP-ADA<br>to the Office of the Deputy<br>Executive Director/Office of<br>Executive Director for<br>signature.                                                                        | None | 5 minutes  | Accounting<br>staff                                        |

|          | GRAND TOTAL                                                                                                    |      | 4 hours<br>and 30<br>minutes |                                                            |
|----------|----------------------------------------------------------------------------------------------------|------|------------------------------|------------------------------------------------------------|
|          | TOTAL                                                                                                    | None | 2 hours<br>and 20<br>minutes | if process<br>through<br>LDDAP-ADA,<br>ACIC and<br>FinDES  |
| 17. None | 17. Cashier will sign the<br>received LDDAP-ADA, ACIC<br>and FinDES. Signed LDDAP-<br>ADA, ACIC and FinDES will<br>forward it to the bank for<br>processing. | None | 1 hour                       | Cashier                                                    |
| 16. None | 16. Forward the signed<br>LDDAP-ADA, ACIC and<br>FinDES to the Cash Office.                                                                                  | None | 10 minutes                   | Administrativ<br>e Staff                                   |
| 15. None | 15. The Deputy Executive<br>Director/Executive Director<br>signs the LDDAP-ADA, ACIC<br>and FinDES.                                                          | None | 15 minutes                   | Deputy<br>Executive<br>Director /<br>Executive<br>Director |
|          |                                                                                                    |      |                              |                                                            |

#### 19. Re-issuance of Stale Checks

This service covers the process flow for the request of the re-issuance of stale checks. The depository bank considers a check stale if it has been outstanding for over six months from the date of issuance if the check is from a Local Currency Current Account and three months if this is MDS check (GAA fund).

| Office or<br>Division:                                                                                                    | Accounting Section                                           |         |                   |                     |
|----------------------------------------------------------------------------------------------------|--------------------------------------------------------------|---------|-------------------|---------------------|
| Classification:                                                                                                    | Simple                                                       |         |                   |                     |
| Type of<br>Transaction:                                                                                                    | Government to Government (G2G), Government to Business (G2B) |         |                   |                     |
| Who may avail:                                                                                                    | Supplier of PCC NHGP                                         |         |                   |                     |
| CHECKLIS                                                                                                    | T OF REQUIREMENTS                                            | w       | HERE TO SE        | CURE                |
| Request Letter for replacement of check and check<br>that was stale, voided or spoiled. The letter should<br>be addressed to the accountant. |                                                              |         |                   |                     |
| Disbursement Vouc<br>the previously paid [                                                                                                   | Accounting Office                                            |         |                   |                     |
| Client Steps                                                                                                    | Agency Actions                                               |         |                   | Person              |
|                                                                                                    |                                                              | Be Paid | Time              | Responsible         |
| 1. Submit Request<br>letter for<br>replacement of<br>check and<br>surrender the<br>check that was<br>stale, voided or<br>spoiled.            | 1. Receive and record the documents for processing.          | None    | Time<br>5 minutes | Accounting<br>Staff |

| 3. None            | 3. Evaluate validity of the claim, accuracy of amount and completeness of supporting documents. Certify cash availability, completeness of supporting documents and determine if subject to ADA or Check. Sign Box C of DV.    | None         | 30 minutes               | Accountant           |
|--------------------|----------------------------------------------------------------------------------------------------|--------------|--------------------------|----------------------|
| 4. None            | 4. Record the DV and other details in the Index of Payment.                                                                                                    | None         | 5 minutes                | Accounting<br>Staff  |
| 5. None            | 5. Record to logbook the<br>signed DV. Forward DV and<br>other supporting documents to<br>the Office of the Deputy<br>Executive Director (ODED)<br>/Office of Executive Director<br>(OED) for signing of Box A<br>and D of DV. | None         | 15 minutes               | Accounting<br>Staff  |
|                    |                                                                                                    |              |                          |                      |
|                    | TOTAL                                                                                                    | None         | 1 hour and<br>55 minutes | Accounting<br>Office |
| 6. None            | TOTAL6. Receive and record the<br>documents and forward the<br>DV and other supporting<br>documents to the Deputy<br>Executive Director / Executive<br>Director for approval of<br>payment.                                    | None<br>None |                          |                      |
| 6. None<br>7. None | 6. Receive and record the<br>documents and forward the<br>DV and other supporting<br>documents to the Deputy<br>Executive Director / Executive<br>Director for approval of                                                     |              | 55 minutes               | Office               |

|          | TOTAL                                                                                                    | None | 40 minutes                  | Directors'<br>Office                                       |
|----------|----------------------------------------------------------------------------------------------------|------|-----------------------------|------------------------------------------------------------|
| 9. None  | 9. Receive and record the document.                                                                                                    | None | 5 minutes                   | Administrativ<br>e Staff                                   |
| 10. None | 10. Prepare Check based on<br>signed DVs. (Note: If GAA<br>fund, prepare Advice of<br>Checks Issued and Cancelled<br>(ACIC)).                                                                                                    | None | 20 minutes                  | Administrativ<br>e Staff                                   |
| 11. None | 11. The check will forward to OED/ODED for signature.                                                                                                    | None | 10 minutes                  | Administrativ<br>e Staff                                   |
| 12. None | 12. The Deputy Executive<br>Director/Executive Director<br>signs the check.                                                                                                    | None | 15 minutes                  | Deputy<br>Executive<br>Director /<br>Executive<br>Director |
| 13. None | 13. Forward the signed DV to the Cash Office.                                                                                                    | None | 10 minutes                  | Administrativ<br>e Staff                                   |
| 14. None | 14. Cashier will review the<br>document and sign the check.<br>Commercial check is ready for<br>release once completely<br>signed. (Note: If MDS check,<br>the ACIC will forward first to<br>the bank for processing and<br>the check will be ready for<br>release after a 24 hour bank<br>clearing process.) | None | 30 minutes                  | Cashier                                                    |
|          | TOTAL                                                                                                    | None | 1 hour and<br>30 minutes    | if process<br>through<br>LDDAP-ADA,<br>ACIC and<br>FinDES  |
|          | GRAND TOTAL                                                                                                    |      | 4 hours<br>and 5<br>minutes |                                                            |

Cashier Section External Service

# 23. Processing of Claims for Payments (Suppliers); Source of Fund are from MDS – GAA Fund Account

This service covers the process flow for the Cashier disbursement process for payment of claims from duly recognized suppliers and its required documentary attachments as mandated by RA 9184 and COA Circular No. 2012-001.

| Office or<br>Division:                                                                                                    | Cashier Section                                                                                           |                 |        |  |  |
|----------------------------------------------------------------------------------------------------|----------------------------------------------------------------------------------------------------|-----------------|--------|--|--|
| Classification:                                                                                                    | Simple                                                                                                    |                 |        |  |  |
| Type of<br>Transaction:                                                                                                    | Government to Business (G2B)                                                                              |                 |        |  |  |
| Who may<br>avail:                                                                                                    | Private Entity (suppliers of PCC NHGP)                                                                    |                 |        |  |  |
| CHECKLIST                                                                                                    | OF REQUIREMENTS                                                                                           | WHERE TO SECURE |        |  |  |
| Purchase Order, Notice of Award, Notice to<br>Proceed, BAC Resolution, and other<br>Supporting Documents, depending on the<br>nature of transaction, based on RA 9184<br>and COA Circular 2012-001 |                                                                                                    |                 | Office |  |  |
| Acceptance                                                                                                    | wledgement Receipt and/or Inventory                                                                       |                 | ffice  |  |  |
| Statement, Deli                                                                                                    | atement of Account/Billing<br>ivery Receipt and other<br>needed (e.g. certificate of<br>ion and training) | Supplier        |        |  |  |

| Attendance Sh<br>meals/catering),<br>token/training kit<br>sample for analy<br>for sample), Ce<br>layout (if printing | PCC End-user                                                                                                    |                    |                    |                       |
|----------------------------------------------------------------------------------------------------|----------------------------------------------------------------------------------------------------|--------------------|--------------------|-----------------------|
| Client Steps                                                                                                    | Agency Actions                                                                                                    | Fees To<br>Be Paid | Processing<br>Time | Person<br>Responsible |
| 1. None                                                                                                    | <ol> <li>Receive DV and<br/>other supporting<br/>documents from<br/>Office of Executive<br/>Director.</li> </ol>                                              | None               | 2 minutes          | Cashier Staff         |
| 2. None                                                                                                    | 2. Verify<br>completeness of<br>necessary<br>supporting<br>documents, the<br>signatories, and<br>the correctness of<br>the DV and<br>supporting<br>documents. | None               | 5 minutes          | Cashier Staff         |
| 3. None                                                                                                    | 3. If incomplete or<br>incorrect<br>documents, return<br>it to the accounting<br>section for<br>completion or<br>correction.                                  | None               | 3 minutes          | Cashier Staff         |

| 4. None | <ol> <li>If documents are<br/>complete and<br/>correct, prepare<br/>the check(s), and<br/>record it to the<br/>Warrant Register.</li> </ol>                                                                     | None | 10 minutes | Cashier Staff                                              |
|---------|----------------------------------------------------------------------------------------------------|------|------------|------------------------------------------------------------|
| 5. None | 5. Review and sign the check(s).                                                                                                    | None | 10 minutes | Cashier /<br>Authorized<br>Signatory                       |
| 6. None | <ol> <li>Prepare the Advice<br/>for Check Issued<br/>and Cancelled<br/>(ACIC)</li> </ol>                                                                                                    | None | 5 minutes  | Cashier Staff                                              |
| 7. None | <ol> <li>Review and verify<br/>the ACIC and<br/>approve by signing<br/>the desired portion.</li> </ol>                                                                                                    | None | 2 minutes  | Cashier /<br>Authorized<br>Signatory                       |
| 8. None | 8. Entry for e-NGAS                                                                                                    | None | 15 minutes | Accounting<br>Staff                                        |
| 9. None | 9. Forward the Check,<br>and DV and other<br>supporting documents<br>including the ACIC to the<br>Office of the Deputy<br>Executive Director<br>(ODED) /Office of<br>Executive Director (OED)<br>for signature. | None | 5 minutes  | Deputy<br>Executive<br>Director /<br>Executive<br>Director |

| 10. None | 10. Receive the signed<br>check and ACIC. Prepare<br>and arrange the required<br>copies and proceed to<br>depository bank for<br>uploading of advice                              | None | 25 minutes               | Cashier        |
|----------|----------------------------------------------------------------------------------------------------|------|--------------------------|----------------|
| 11. None | 11. Once the advice<br>submitted to depository<br>bank, and the depository<br>bank processed the<br>uploading in 1 to 2 working<br>days, the check has been<br>ready for release. | None | 5 minutes                | Cashier Staff  |
|          | Inform the claimant about<br>the availability of check via<br>SMS, call, e-mail, and/or<br>similar communication<br>medium.                                                       |      |                          |                |
| 12. None | 12. Release the check to<br>claimant and secure the<br>Official Receipt / Sales<br>Invoice issued by the<br>claimant pertaining to the<br>released check.                         | None | 5 minutes                | Cashier Staff  |
|          | TOTAL                                                                                                    | None | 1 hour and<br>32 minutes | Cashier Office |

# 23. Processing of Claims for Payments (Suppliers); Source of Fund are from Trust Fund / Revolving Fund (Non MDS – GAA Fund Account)

This service covers the process flow for the Cashier disbursement process for payment of claims from duly recognized suppliers and its required documentary attachments as mandated by RA 9184 and COA Circular No. 2012-001.

| Office or<br>Division:                                                                                                    | Cashier Section                                                                                                    |                        |          |  |  |
|----------------------------------------------------------------------------------------------------|----------------------------------------------------------------------------------------------------|------------------------|----------|--|--|
| Classification:                                                                                                    |                                                                                                    | Simple                 |          |  |  |
| Type of<br>Transaction:                                                                                                    | Governr                                                                                                    | ment to Business (G2B) |          |  |  |
| Who may<br>avail:                                                                                                    | Private Entity (suppliers of PCC NHGP)                                                                                  |                        |          |  |  |
| CHECKLIST                                                                                                    | OF REQUIREMENTS WHERE TO SECURE                                                                                         |                        |          |  |  |
| Proceed, BAC R<br>Supporting Docu                                                                                                    | Notice of Award, Notice to<br>esolution, and other<br>ments, depending on the<br>ction, based on RA 9184<br>ar 2012-001 | Procuremen             | t Office |  |  |
| Disbursement Voucher (DV), Inspection<br>and Acceptance Report, Property<br>Acknowledgement Receipt and/or<br>Inventory Custodian Slip                                 |                                                                                                    | Property Office        |          |  |  |
| Sales Invoice/Statement of Account/Billing<br>Statement, Delivery Receipt and other<br>documents as needed (e.g. certificate of<br>analysis, calibration and training) |                                                                                                    | Supplier               |          |  |  |

| token/training kit)<br>sample for analy | Distribution List (if<br>), Certificate on when the<br>sis were given (if analysis<br>ificate of approved final                                        | PCC End-user       |                     | user                  |
|-----------------------------------------|----------------------------------------------------------------------------------------------------|--------------------|---------------------|-----------------------|
| Client Steps                            | Agency Actions                                                                                                    | Fees To<br>Be Paid | Processin<br>g Time | Person<br>Responsible |
| 1. None                                 | 1 Receive DV and<br>other supporting<br>documents from<br>Office of Executive<br>Director.                                                             | None               | 2 minutes           | Cashier Staff         |
| 2. None                                 | 2 Verify<br>completeness of<br>necessary supporting<br>documents, the<br>signatories, and the<br>correctness of the DV<br>and supporting<br>documents. | None               | 5 minutes           | Cashier Staff         |
| 3. None                                 | 3 If incomplete or<br>incorrect documents,<br>return it to the<br>accounting section for<br>completion or<br>correction.                               | None               | 3 minutes           | Cashier Staff         |
| 4. None                                 | 4 If documents are<br>complete and correct,<br>prepare the check(s),<br>and record it to the<br>Warrant Register.                                      | None               | 10 minutes          | Cashier Staff         |

| 5. None | 5 Review and sign the check(s).                                                                                                    | None | 10 minutes              | Cashier /<br>Authorized<br>Signatory                       |
|---------|----------------------------------------------------------------------------------------------------|------|-------------------------|------------------------------------------------------------|
| 6. None | 6. Entry for e-NGAS                                                                                                    | None | 15 minutes              | Accounting Staff                                           |
| 7. None | 7. Forward the Check,<br>and DV and other<br>supporting documents to<br>the Office of the Deputy<br>Executive Director<br>(ODED) /Office of<br>Executive Director (OED)<br>for signature of check<br>payment. | None | 5 minutes               | Deputy<br>Executive<br>Director /<br>Executive<br>Director |
| 4. None | 9. Receive the signed<br>check for release. Inform<br>the claimant about the<br>availability of check via<br>SMS, call, e-mail, and/or<br>similar communication<br>medium.                                    | None | 5 minutes               | Cashier Staff                                              |
| 4. None | 10. Release the check to<br>claimant and secure the<br>Official Receipt / Sales<br>Invoice issued by the<br>claimant pertaining to the<br>released check.                                                     | None | 5 minutes               | Cashier Staff                                              |
|         | TOTAL                                                                                                    | None | 1 hour and<br>0 minutes | Cashier Office                                             |

Budget Section Internal Service

#### 23. Processing of Requests for Obligation

The process provides financial support services through proper allocation of funds for an efficient implementation of Carabao Development Program

| Office or Division:                                        | BUDGET SECTION                                                                                                    |                    |                             |                       |  |
|------------------------------------------------------------|----------------------------------------------------------------------------------------------------|--------------------|-----------------------------|-----------------------|--|
| Classification:                                            | Simple                                                                                                    |                    |                             |                       |  |
| Type of Transaction:                                       | GOVERNMENT TO GOVERNMENT                                                                                                    |                    |                             |                       |  |
| Who may avail:                                             | PCC EMPLOYEES                                                                                                    |                    |                             |                       |  |
| CHECKLIST OF REQUI                                         | REMENTS                                                                                                    | WHERE TO           | SECURE                      |                       |  |
| Documents with attached                                    | d PO/Contracts                                                                                                    | PROCUREN           | MENT SECTION                |                       |  |
| Documents with Disburs<br>supporting paper                 | ement Voucher and other                                                                                                    | CONCERNE           | CONCERNED SECTION/PERSONNEL |                       |  |
| CLIENT STEPS                                               | AGENCY ACTIONS                                                                                                    | FEES TO<br>BE PAID | PROCESSING<br>TIME          | PERSON<br>RESPONSIBLE |  |
| 1. Submit documents to<br>Budget Section for<br>obligation | 1. Receive copies of DV, PO,<br>contract with complete<br>supporting documents (SDs)<br>from office/personnel<br>concerned                         | None               | 2 minutes                   | Budget Staff          |  |
|                                                            | 2. Record/encode in excel file for incoming documents                                                                                              | None               | 5 minutes                   | Budget Staff          |  |
|                                                            | 3. Review/check as to the<br>completeness and<br>correctness of the submitted<br>documents                                                         | None               | 20 minutes                  | Budget Staff          |  |
|                                                            | 4. Verify availability of allotment per fund source                                                                                                | None               | 40 minutes                  | Budget Staff          |  |
|                                                            | 4.1 For General Fund: If<br>allotment is available,<br>encode in eBudget System<br>and print the ORS with<br>assigned number provided<br>by System | None               |                             |                       |  |

| 4.2 For Trust Fund: If<br>allotment is available, assign<br>number on BURS based on<br>the Control<br>Logbook maintained for the                                                                                          |      |                          |                |
|----------------------------------------------------------------------------------------------------|------|--------------------------|----------------|
| 5. Counter check the<br>ORS/BURS and SDs as to its<br>completeness and accuracy                                                                                                    | None | 20 minutes               | Budget Officer |
| <ul><li>5.1 If in order, sign the certification in Box B of ORS/BURS</li><li>5.2 Forward the ORS/BURS and SDs to Budget Staff</li></ul>                                                                                   |      |                          |                |
| 6. Record the ORS/BURS in<br>the Outgoing Logbook and<br>forwards to the Executive<br>Director/ Deputy Executive<br>Director/Division<br>Chiefs/Project Leaders<br>(based on signing authority)<br>for signature of Box A | None | 3 minutes                | Budget Staff   |
| TOTAL                                                                                                    | None | 1 HOUR AND<br>30 MINUTES |                |

General Services Section Internal Services

## 22. Request for Repair & Maintenance of Vehicle & Machinery (Simple Repair)

| Office or<br>Division:                                                   | General Services Section                                              |                                                                                                    |           |           |
|--------------------------------------------------------------------------|-----------------------------------------------------------------------|----------------------------------------------------------------------------------------------------|-----------|-----------|
| Classification:                                                          | Simple                                                                |                                                                                                    |           |           |
| Type of<br>Transaction:                                                  | Government to Governm                                                 | nent (G2G)                                                                                                    | )         |           |
| Who may avail:                                                           | All PCC employees                                                     |                                                                                                    |           |           |
| CHECKLIST                                                                | OF REQUIREMENTS WHERE TO SECURE                                       |                                                                                                    |           | CURE      |
| Request for repair                                                       | and maintenance form                                                  | GSS Off                                                                                                    | ice       |           |
| Client Steps                                                             | Agency Actions                                                        | FeesProcessingPersonTo BeTimeResponsitePaidImage: Construction of the second second sec |           |           |
| 1. Submit the<br>request for<br>repair and<br>maintenance<br>form to GSS | 1. Evaluate the<br>vehicles/machinery/<br>equipment to be<br>repaired | None                                                                                                    | 15-30 min | GSS Staff |
| Staff                                                                    | 2. Verify the<br>magnitude of the<br>repair or services to<br>be done | None                                                                                                    | 1-2hrs    | GSS Staff |

| 3. Prepare<br>Purchase Request<br>for the needed<br>services, parts, and<br>materials for the<br>repair | None | 15min                                                                     | GSS Staff/<br>Service<br>provider                  |
|----------------------------------------------------------------------------------------------------|------|---------------------------------------------------------------------------|----------------------------------------------------|
| 4. Procurement of the needed parts and materials                                                        | None | 1-5 days<br>depending<br>on the<br>availability of<br>the parts<br>needed | GSS<br>Maintenance<br>and Repair<br>Team           |
|                                                                                                    |      |                                                                           | Procurement<br>team                                |
| 5. Perform actual<br>repair /<br>maintenance work<br>or outsource<br>personnel to do the<br>repair      | None | 1 – 3 days                                                                | GSS<br>Maintenance<br>Team/<br>Service<br>provider |
| 6. Issue Service<br>Report                                                                              | None | 1 day                                                                     | GSS Head/<br>GSS Office                            |
| TOTAL                                                                                                   | None | 3 days 30<br>min 12<br>days, 45min                                        |                                                    |

## 23. Request for Repair & Maintenance of Vehicle & Machinery (Complex Repair)

| Office or<br>Division:                                       | General Services Section                                              |                            |                    |                       |  |
|--------------------------------------------------------------|-----------------------------------------------------------------------|----------------------------|--------------------|-----------------------|--|
| Classification:                                              | Complex                                                               | Complex                    |                    |                       |  |
| Type of<br>Transaction:                                      | Government to Governm                                                 | nent (G2G)                 |                    |                       |  |
| Who may avail:                                               | All PCC employees                                                     |                            |                    |                       |  |
| CHECKLIST                                                    | OF REQUIREMENTS WHERE TO SECURE                                       |                            |                    | CURE                  |  |
| Letter of request/r                                          | equest for repai                                                      | GSS Off                    | ice                |                       |  |
| Client Steps                                                 | Agency Actions                                                        | Fees<br>To Be<br>Paid      | Processing<br>Time | Person<br>Responsible |  |
| 1. Submit the<br>request letter<br>form to GSS<br>Staff/Head | 1. Evaluate the<br>vehicles/machinery/<br>equipmentto be<br>repaired  | , none 15-30 min GSS Staff |                    |                       |  |
|                                                              | 2. Verify the<br>magnitude of the<br>repair or services to<br>be done | none                       | 1-2hrs             | GSS Staff             |  |

| 3. Prepare<br>Purchase Request<br>for the needed parts<br>and materials for<br>the repair | none | 15min                                                                                 | GSS Staff                                                                                         |
|-------------------------------------------------------------------------------------------|------|---------------------------------------------------------------------------------------|---------------------------------------------------------------------------------------------------|
| 4. Procurement of<br>the needed<br>services, parts and<br>materials                       | none | 7-45 days<br>depending<br>on the<br>availability of<br>the parts<br>needed            | GSS<br>Maintenance<br>and Repair<br>Team<br>Procurement<br>team                                   |
| 5. Perform actual<br>repair /<br>maintenance work<br>or outsource<br>personnel.           | none | 7-14 days<br>depending<br>on the<br>complexity of<br>the work<br>needed to be<br>done | GSS<br>Maintenance<br>and Repair<br>Team<br>Service<br>Center /<br>Winning<br>Service<br>Provider |
| 6. Issue Service<br>Report                                                                | none | 1 day                                                                                 | GSS Head<br>GSS Office                                                                            |
| TOTAL                                                                                     | none | 15 days, 1<br>hour, 30<br>min. – 60<br>days, 2hrs,<br>45min                           |                                                                                                   |

## 24. Request for Building Maintenance (Simple Repairs)

| Office or Division:                                              | General Services Section                                                 |                    |                    |                           |
|------------------------------------------------------------------|--------------------------------------------------------------------------|--------------------|--------------------|---------------------------|
| Classification:                                                  | Simple                                                                   |                    |                    |                           |
| Type of Transaction:                                             | Government to Gove                                                       | ernment (G20       | G)                 |                           |
| Who may avail:                                                   | All PCC employees                                                        |                    |                    |                           |
| CHECKLIST OF R                                                   | REQUIREMENTS WHERE TO SECURE                                             |                    |                    | CURE                      |
| request for repair                                               |                                                                          | GSS Office         |                    |                           |
| Client Steps                                                     | Agency Actions                                                           | Fees To<br>Be Paid | Processing<br>Time | Person<br>Responsible     |
| 1. Submit the<br>request for repair<br>form to GSS<br>Staff/Head | 1. Evaluate and<br>validate<br>submitted<br>request                      | None               | 15-30 min          | GSS<br>Head/Engineer<br>s |
|                                                                  | 2. Verify the<br>magnitude of<br>the repair or<br>services to be<br>done | None               | 1-2hrs             | GSS<br>Head/Engineer<br>s |

| 3. Prepare<br>Purchase                                                            | None | 15min                                                                    | GSS<br>Staff/Head /<br>Procurement                              |
|-----------------------------------------------------------------------------------|------|--------------------------------------------------------------------------|-----------------------------------------------------------------|
| 4. Prepare plans<br>and Program of<br>works as<br>needed                          | None | 2-7 days                                                                 | GSS Head /<br>Engineers                                         |
| 5. Approval of<br>the plans and<br>program of<br>works                            | None | 1-7 days                                                                 | Agency head                                                     |
| 6. Procurement<br>of the needed<br>services,<br>supplies and<br>materials         | None | 1-7days<br>depending<br>on the<br>availability of<br>the goods<br>needed | GSS<br>Maintenance<br>and Repair<br>Team<br>Procurement<br>team |
| 7. Perform<br>actual repair /<br>maintenance<br>work or<br>outsource<br>personnel | None | 1-7days<br>depending<br>on the nature<br>of the repair                   | GSS<br>Maintenance<br>and Repair                                |
| 8. Issue Service<br>Report                                                        | None | 1 day                                                                    | GSS Head/<br>GSS Office                                         |

| TOTAL | None | 6 days, 1<br>hour, 30 min.<br>- 29 days,<br>2hrs & 45min |  |
|-------|------|----------------------------------------------------------|--|
|-------|------|----------------------------------------------------------|--|

## 25. Request for Building Maintenance (Complex Repairs)

| Office or<br>Division:                                       | General Services Section                                                                                                    |                                                       |  |                           |  |
|--------------------------------------------------------------|----------------------------------------------------------------------------------------------------|-------------------------------------------------------|--|---------------------------|--|
| Classification:                                              | Complex / Highly Tech                                                                                                    | Complex / Highly Technical                            |  |                           |  |
| Type of<br>Transaction:                                      | Government to Government (G2G)                                                                                                    |                                                       |  |                           |  |
| Who may avail:                                               | All PCC employees                                                                                                    |                                                       |  |                           |  |
| CHECKLIST O                                                  | T OF REQUIREMENTS WHERE TO SECURE                                                                                                    |                                                       |  | CURE                      |  |
| Letter of request/re                                         | /request for repair GSS Office                                                                                                    |                                                       |  |                           |  |
| Client Steps                                                 | Agency Actions                                                                                                    | Fees Processing Persor<br>To Be Time Responsi<br>Paid |  |                           |  |
| 2. Submit the<br>request letter<br>form to GSS<br>Staff/Head | 1. Evaluate and validate submitted request                                                                                                 |                                                       |  | GSS<br>Head/Enginee<br>rs |  |
|                                                              | 3. Verify the None 1-2hrs GSS<br>magnitude of the repair or services to be done Is a service of the None None None None None None None Non |                                                       |  |                           |  |

| 4. Prepare plans<br>and Program of<br>works                                   | none | 1-7 days                                                                                 | GSS Head /<br>Engineers                                        |
|-------------------------------------------------------------------------------|------|------------------------------------------------------------------------------------------|----------------------------------------------------------------|
| 5. Approval of the<br>plans and<br>program of works                           | none | 1-7 days                                                                                 | Agency head                                                    |
| 6. Prepare<br>Purchase request<br>and refer to the<br>procurement<br>process  | none | 15 – 45 days<br>depending on<br>the<br>complexity of<br>the repair<br>and<br>maintenance | GSS Head /<br>Engineers,<br>Procurement /<br>BAC               |
| 7. Perform actual<br>repair /<br>maintenance<br>work / outsource<br>personnel | none | 30 -90 days<br>depending on<br>the<br>complexity of<br>the repair<br>and<br>maintenance  | GSS<br>Maintenance<br>and Repair<br>Team/<br>Winning<br>bidder |
| 8. Issue Service<br>Report                                                    | none | 1 day                                                                                    | GSS Head<br>GSS Office                                         |
| TOTAL                                                                         | none | 48 days, 1<br>hour, 30 min.<br>- 149 days,<br>2hrs & 45min                               |                                                                |

**Procurement Section** 

**Internal Services** 

### 26. Processing of Purchase Request

This process covers the receipt of purchase request from the end-user.

| Office or Division:                                                 | Procurement Section                                                                                                    |            |             |                       |
|---------------------------------------------------------------------|----------------------------------------------------------------------------------------------------|------------|-------------|-----------------------|
| Classification:                                                     | Simple                                                                                                    |            |             |                       |
| Type of Transaction:                                                | Government to Government (G2G)                                                                                                    |            |             |                       |
| Who may avail:                                                      | All PCC Employe                                                                                                    | ees (End-U | sers)       |                       |
| CHECKLIST OF REQUI                                                  | REMENTS                                                                                                    | WHERE T    | O SECURE    |                       |
| Purchase Request (PR)                                               |                                                                                                    | Procureme  | ent Section |                       |
| Client Steps                                                        | Agency<br>Actions                                                                                                    |            |             | Person<br>Responsible |
| 1. End User/Section<br>prepares and submit<br>Purchase Request (PR) | 1. Receive the<br>Purchase<br>Request                                                                                                    | none       | 2 minutes   | Procurement<br>Staff  |
|                                                                     | 2. Check<br>availability in<br>Annual<br>Procurement<br>Plan (APP) and<br>completeness<br>of required<br>attachments:<br>Technical<br>Specifications/<br>Terms of<br>Reference,<br>Justification for<br>Emergency/<br>Direct<br>Contracting/Ne<br>gotiated<br>Procurement<br>thru Scientific &<br>Scholarly | none       | 10 minutes  | Procurement<br>Staff  |

| Works & Pre-<br>inspection<br>report for<br>repair.                                                                 |      |            |                      |
|----------------------------------------------------------------------------------------------------|------|------------|----------------------|
| 3. Stamp<br>Received<br>document with<br>date, assign<br>control number<br>and affix<br>validator<br>signature/name | none | 2 minutes  | Procurement<br>Staff |
| 4. Log to<br>Outgoing<br>Document Log<br>for approval of<br>Office of the<br>Executive<br>Director                  | none | 2 minutes  | Procurement<br>Staff |
| TOTAL                                                                                                    | none | 16 minutes | TOTAL                |

| 2. Approved Purchase<br>Request from Office of<br>the Executive Director | 4. Stamp<br>approval date                                                                             | none | 2 minutes | Procurement<br>Staff |
|--------------------------------------------------------------------------|----------------------------------------------------------------------------------------------------|------|-----------|----------------------|
|                                                                          | 5. Issuance of<br>Approved<br>Purchase<br>Request file<br>copy/<br>processing<br>copy to end-<br>user | none | 5 minutes | Procurement<br>Staff |
|                                                                          | TOTAL                                                                                                 | none | 7 minutes | TOTAL                |

**Procurement Section** 

**External Services** 

## 27. Issuance of Bidding Documents

This process covers the issuance of Bidding Document to Suppliers

| Office or Division:            | Procurement Section / BAC Secretariat Office |                                                   |                    |                                                    |  |
|--------------------------------|----------------------------------------------|---------------------------------------------------|--------------------|----------------------------------------------------|--|
| Classification:                | Simple                                       | Simple                                            |                    |                                                    |  |
| Type of<br>Transaction:        | Government to Business (G2B)                 |                                                   |                    |                                                    |  |
| Who may avail:                 | Suppliers                                    |                                                   |                    |                                                    |  |
| CHECKLIST OF REQ               | QUIREMENTS WHERE TO SECURE                   |                                                   |                    |                                                    |  |
| Official Receipt from C        | ashier                                       | r Procurement Section / BAC Secretariat<br>Office |                    |                                                    |  |
| Client Steps                   | Agency<br>Actions                            | Fees<br>To Be<br>Paid                             | Processing<br>Time | Person<br>Responsible                              |  |
| 1. Present Official<br>Receipt | 1. Receive<br>the Official<br>Receipt        | None                                              | 2 minutes          | Procurement<br>Section / BAC<br>Secretariat Office |  |
|                                | 2. Issuance<br>of Bidding<br>Documents       | None                                              | 3 minutes          | Procurement<br>Section / BAC<br>Secretariat Office |  |
|                                | TOTAL None 5 minutes TOTAL                   |                                                   |                    |                                                    |  |

Property & Supply Section Internal Services

### 28. Issuance of Supplies, Materials, and Equipment

This process covers the receipt of request from the end-user up to the issuance of supplies, materials, and/or equipment

| Office or Division:                                  | Property and Supply Section                                                   | Property and Supply Section    |                    |                       |  |  |
|------------------------------------------------------|-------------------------------------------------------------------------------|--------------------------------|--------------------|-----------------------|--|--|
| Classification:                                      | Simple                                                                        |                                |                    |                       |  |  |
| Type of Transaction:                                 | Government to Governmer                                                       | Government to Government (G2G) |                    |                       |  |  |
| Who may avail:                                       | All PCC Employees (End-L                                                      | Jsers)                         |                    |                       |  |  |
| CHECKLIST OF                                         | REQUIREMENTS                                                                  | N                              | HERE TO SE         | CURE                  |  |  |
| Requisition and Issuance                             | Slip (RIS)                                                                    | Property a                     | and Supply Sec     | ction                 |  |  |
| Client Steps                                         | Agency Actions                                                                | Fees To<br>Be Paid             | Processing<br>Time | Person<br>Responsible |  |  |
| 1. Submit the Requisition<br>and Issuance Slip (RIS) | 1. Receive the RIS                                                            | none                           | 5 minutes          | Property Staff        |  |  |
|                                                      | 2. Check the availability of the requested supplies                           | none                           | 10 minutes         | Property Staff        |  |  |
|                                                      | 3. Prepare the requested supplies                                             | none                           | 20 minutes         | Property Staff        |  |  |
| 4. Receive the requested supplies                    | 4. Release the requested supplies                                             | none                           | 10 minutes         | Property Staff        |  |  |
| Sign in the RECEIVED<br>BY portion of the RIS        | 4.1 Instruct the end-user<br>to sign in the RECEIVED<br>BY portion of the RIS |                                |                    |                       |  |  |
|                                                      | 5. Record the requested supplies in the Stock Card                            | none                           | 5 minutes          | Property Staff        |  |  |

| TOTAL | none | 50 minutes |  |
|-------|------|------------|--|
|-------|------|------------|--|

Property & Supply Section External Services

### 29. Acceptance of Supplies, Materials, and Equipment

This process covers the receipt of delivery of supplies, materials, and equipment up to the storage of goods to stockroom

| Office or Division:                                | Property and Supply Section                                                                                                    |                                                    |               |                                                       |  |
|----------------------------------------------------|----------------------------------------------------------------------------------------------------|----------------------------------------------------|---------------|-------------------------------------------------------|--|
| Classification:                                    | Simple                                                                                                    |                                                    |               |                                                       |  |
| Type of Transaction:                               | Government to Business (G2B)                                                                                                   |                                                    |               |                                                       |  |
| Who may avail:                                     | Suppliers                                                                                                    |                                                    |               |                                                       |  |
| CHECKLIST OF R                                     | EQUIREMENTS                                                                                                    | W                                                  | HERE TO SE    | CURE                                                  |  |
| Approved Purchase Order                            | (PO)/ Contract                                                                                                    | Property a                                         | nd Supply Sec | ction                                                 |  |
| Sales Invoice (SI)/ Deliver                        | y Receipt (DR)                                                                                                    | Supplier                                           |               |                                                       |  |
| Client Steps                                       | Agency Actions                                                                                                    | Fees To<br>Be PaidProcessing<br>TimePers<br>Respon |               |                                                       |  |
| 1. Submit the Delivery<br>Receipt or Sales Invoice | 1. Receive the SI or<br>DR                                                                                                    | none                                               | 2 minutes     | Property Staff                                        |  |
| 2. Deliver materials, supplies or equipment        | 2. Check the<br>deliveries versus<br>approved PO and<br>DR/ SI                                                                 | none                                               | 5 minutes     | Property Staff                                        |  |
|                                                    | 3. Ask the<br>Inspection<br>Committee, the<br>Resident COA, and<br>End-User to inspect<br>materials, supplies,<br>or equipment | none                                               | 5 minutes     | Property Staff                                        |  |
|                                                    | 3.1 Inspect<br>materials, supplies,<br>or equipment                                                                            | none                                               | 50 minutes    | Property<br>Staff/<br>Inspection<br>Committee/<br>COA |  |

|                                         |                                                                                   |      |                         | Resident<br>Auditor/ End-<br>user |
|-----------------------------------------|-----------------------------------------------------------------------------------|------|-------------------------|-----------------------------------|
|                                         | 4. Distribution of delivered goods to end-users                                   | none | 10 minutes              | Property Staff                    |
|                                         | 5. Note the PO and<br>SI or DR with<br>remarks                                    | none | 5 minutes               | Inspection<br>Committee           |
|                                         | 5.1 Sign the<br>receiving portion of<br>the DR/ SI                                | none | 5 minutes               | Property<br>Staff/ End-<br>User   |
| 6. Receive the duplicate copy of SI/ DR | 6. Return the<br>duplicate copy of the<br>SI/ DR to the<br>supplier               | none | 2 minutes               | Property Staff                    |
|                                         | 7. Store the<br>received supplies,<br>materials, and<br>equipment if<br>necessary | none | 1 hour                  | Property Staff                    |
|                                         | TOTAL                                                                             | none | 2 hours &<br>24 minutes |                                   |

## **30. Request for Refund of Warranty and Performance Security**

This service covers the request for refund of warranty security or performance security

| Office or Division:                                                                                                    | Property and Supply Section                                                                  |                                               |            |                     |
|----------------------------------------------------------------------------------------------------|----------------------------------------------------------------------------------------------|-----------------------------------------------|------------|---------------------|
| Classification:                                                                                                    | Simple                                                                                       |                                               |            |                     |
| Type of Transaction:                                                                                                    | Government to Busines                                                                        | ss (G2B)                                      |            |                     |
| Who may avail:                                                                                                    | Suppliers                                                                                    |                                               |            |                     |
| CHECKLIST OF R                                                                                                    | EQUIREMENTS                                                                                  | W                                             | HERE TO SE | CURE                |
| Letter requesting the relea                                                                                              | se of the security                                                                           | Supplier                                      |            |                     |
| Original copy of Official Re<br>Payment of Performance S<br>Copy of the Official Receip<br>received for a particular tra | Security/<br>ot (OR) for Payment                                                             | Supplier                                      |            |                     |
| Certification for the release                                                                                            | e of the security                                                                            | Property and Supply Section                   |            | ction               |
| Client Steps                                                                                                    | Agency Actions                                                                               | Fees ToProcessingPersonantBe PaidTimeResponse |            |                     |
| 1. Submit the request<br>letter and official receipt<br>copy                                                             | 1. Receive the letter<br>and OR copy                                                         | none                                          | 2 minutes  | Property Staff      |
|                                                                                                    | 2. Check and review<br>the correctness/<br>completeness of the<br>documents                  | none                                          | 5 minutes  | Property<br>Officer |
|                                                                                                    | 3. Prepares<br>Disbursement<br>Voucher (DV) for<br>payment of refund                         | none                                          | 5 minutes  | Property Staff      |
|                                                                                                    | 4. Forward DV with<br>supporting<br>documents to<br>Division Chief for<br>signature of Box A | none                                          | 2 minutes  | Property Staff      |

| *succeeding<br>process, please refer<br>to payment/ claims<br>processing |      |            |  |
|--------------------------------------------------------------------------|------|------------|--|
| TOTAL                                                                    | none | 12 minutes |  |

Information and Communication Technology Section Internal Services

## 35. Request for IT Equipment Repair & Maintenance

| Office or Division: | Information and Communication Technology Section |
|---------------------|--------------------------------------------------|
|---------------------|--------------------------------------------------|

| Classification:                                                                                       | Simple                                                                                                    |                    |                                                                                                    |                     |  |
|----------------------------------------------------------------------------------------------------|----------------------------------------------------------------------------------------------------|--------------------|----------------------------------------------------------------------------------------------------|---------------------|--|
| Type of Transaction:                                                                                  | Government to Government (G2G)                                                                                                    |                    |                                                                                                    |                     |  |
| Who may avail:                                                                                        | PCC Permanent and Job Order Employees                                                                                                    |                    |                                                                                                    |                     |  |
| CHECKLIST OF                                                                                          | REQUIREMENTS                                                                                                    | ۱                  | WHERE TO SEC                                                                                                    | URE                 |  |
|                                                                                                    |                                                                                                    |                    | I                                                                                                    |                     |  |
| Client Steps                                                                                          | Agency Actions                                                                                                    | Fees To<br>Be Paid | Person<br>Responsible                                                                                                    |                     |  |
| 1. Call/inform the<br>ICTS                                                                            | <ol> <li>ICTS conducts<br/>preventive<br/>maintenance,<br/>assistance and<br/>troubleshooting of<br/>IT hardware and<br/>software and other<br/>ICT concerns</li> <li>Assistance to ICT<br/>equipment, supplies<br/>and peripherals<br/>upon availability<br/>From the approved<br/>Agency ISSP</li> </ol> | none               | Simple<br>5 mins (min)<br>1 hour (max)<br>Intermediate<br>1 hour (min)<br>4 hours (max)<br>Advanced<br>4 hours (min)<br>1 day (max) | ICTS Staff          |  |
| <ol> <li>Internal Clients<br/>signs log book on<br/>the ICT concerns<br/>that was resolved</li> </ol> | <ol> <li>Signs Logbook form<br/>(PCC-<br/>ISQF-03)</li> </ol>                                                                                                    | none               | 1 minute                                                                                                    | Internal<br>Clients |  |
|                                                                                                    | TOTAL                                                                                                    | none               |                                                                                                    |                     |  |

Production Systems and Nutrition Section Internal and External Services

#### 35. Request for Laboratory Analysis

The Nutrition Laboratory supports the R&D activities of the whole PCC Network and provides technical services and information of students, researchers and farmers in assessing the nutritive value of feedstuffs and other related samples to address nutritional problems and nutrient deficiencies of ruminants and other livestock species.

At present, the laboratory performs proximate analysis such as dry matter /moisture content (DM/ MC), ash contents, crude protein (CP), crude fat (CFat) and crude fiber (CF) using the standard method of the Association of Official Analytical Chemists (1995). The different fiber fractions are determined following the methods for Neutral Detergent Fiber (NDF), Acid Detergent Fiber (ADF) and Acid Detergent Lignin (ADL) developed by Goering and Van Soest (1970). Analysis for Non- Protein Nitrogen (NPN) is also conducted using Kjeldahl method and pH reading using a glass-electrode.

| Office or<br>Division:                  | Production Systems and Nutrition Section                                         |                                                                                                    |                 |               |  |
|-----------------------------------------|----------------------------------------------------------------------------------|----------------------------------------------------------------------------------------------------|-----------------|---------------|--|
| Classification:                         | Highly Technical                                                                 |                                                                                                    |                 |               |  |
| Type of<br>Transaction:                 | Government to Governm                                                            | ent (G2G); G                                                                                                    | overnment to    | Citizen (G2C) |  |
| Who may avail:                          | PCC Centers, Cooperatives, students with collaboration, researchers, and farmers |                                                                                                    |                 |               |  |
| CHECKLIST C                             | OF REQUIREMENTS WHERE TO SECURE                                                  |                                                                                                    |                 |               |  |
| Request Form (PC<br>laboratory analysis |                                                                                  | PSNS or http                                                                                                    | os://goo.gl/8hN | MAbe          |  |
| Client Steps                            | Agency Actions                                                                   | Fees To Be<br>Paid<br>(Regular<br>client)Fees To Be<br>Paid<br>(Student/<br>Governmen<br>t Institution)Processing<br>Processing<br>TimePers<br> |                 |               |  |

| 1. Conduct Analysis:                                              |                                                                                                    |                                                                                                    |                                                                                                    |                                                                                                    |
|-------------------------------------------------------------------|----------------------------------------------------------------------------------------------------|----------------------------------------------------------------------------------------------------|----------------------------------------------------------------------------------------------------|----------------------------------------------------------------------------------------------------|
| a. Proximate                                                      |                                                                                                    |                                                                                                    |                                                                                                    |                                                                                                    |
| 1. Moisture/Dry<br>Matter                                         | None                                                                                                    | None                                                                                                    | 1-5 days                                                                                                    |                                                                                                    |
| 2. Ash/Organic<br>Matter                                          | None                                                                                                    | None                                                                                                    | 1-2 days                                                                                                    |                                                                                                    |
| 3. Crude Protein                                                  | None                                                                                                    | None                                                                                                    | 1-2 days                                                                                                    |                                                                                                    |
| 4. Crude Fiber                                                    | None                                                                                                    | None                                                                                                    | 1-3 days                                                                                                    |                                                                                                    |
| 5. Crude Fat                                                      | None                                                                                                    | None                                                                                                    | 1-3 days                                                                                                    |                                                                                                    |
| b. Detergent:                                                     |                                                                                                    |                                                                                                    |                                                                                                    |                                                                                                    |
| 1. Neutral                                                        | None                                                                                                    | None                                                                                                    | 1-2 days                                                                                                    | Laboratory                                                                                                    |
| 2. Acid Detergent                                                 | None                                                                                                    | None                                                                                                    | 1-2 days                                                                                                    | Staff                                                                                                    |
|                                                                   |                                                                                                    |                                                                                                    |                                                                                                    |                                                                                                    |
| <ol> <li>Acid Detergent<br/>Lignin</li> </ol>                     | None                                                                                                    | None                                                                                                    | 2 days                                                                                                    |                                                                                                    |
| c. Other analysis:<br>1. pH Reading<br>2. Non-Protein<br>Nitrogen | None<br>None                                                                                                    | None<br>None                                                                                                    | 1 day<br>1-2 days                                                                                                    |                                                                                                    |
| 1.2. Release result<br>TOTAL                                      | None                                                                                                    | None                                                                                                    | 1 day                                                                                                    |                                                                                                    |
|                                                                   | <ol> <li>Moisture/Dry<br/>Matter</li> <li>Ash/Organic<br/>Matter</li> <li>Crude Protein</li> <li>Crude Fiber</li> <li>Crude Fat</li> <li>Detergent:         <ol> <li>Neutral<br/>Detergent Fiber</li> <li>Acid Detergent<br/>Fiber</li> <li>Acid Detergent<br/>Lignin</li> </ol> </li> <li>c. Other analysis:         <ol> <li>pH Reading</li> <li>Non-Protein<br/>Nitrogen</li> </ol> </li> </ol> | 1. Moisture/Dry<br>MatterNone<br>Matter2. Ash/Organic<br>MatterNone3. Crude Protein<br>4. Crude FiberNone4. Crude Fiber<br>5. Crude FatNone5. Crude FatNoneb. Detergent:<br>Detergent FiberNone2. Acid Detergent<br>FiberNone3. Acid Detergent<br>LigninNonec. Other analysis:<br>1. pH Reading<br>NitrogenNoneNon-Protein<br>NitrogenNone | 1. Moisture/Dry<br>MatterNoneNone2. Ash/Organic<br>MatterNoneNone3. Crude Protein<br>4. Crude FiberNoneNone4. Crude Fiber<br>5. Crude FatNoneNone5. Crude FatNoneNoneb. Detergent:<br>Detergent FiberNoneNone1. Neutral<br>Detergent FiberNoneNone2. Acid Detergent<br>FiberNoneNone3. Acid Detergent<br>LigninNoneNonec. Other analysis:<br>1. pH Reading<br>NitrogenNoneNoneNone<br>NoneNoneNone | 1. Moisture/Dry<br>MatterNoneNoneNone1-5 days2. Ash/Organic<br>MatterNoneNoneNone1-2 days3. Crude Protein<br>4. Crude FiberNoneNoneNone1-2 days5. Crude FatNoneNoneNone1-3 daysb. Detergent:<br>Detergent FiberNoneNone1-2 days1. Neutral<br>Detergent FiberNoneNone1-2 days2. Acid Detergent<br>FiberNoneNone1-2 days3. Acid Detergent<br>LigninNoneNone1-2 daysc. Other analysis:<br>NitrogenNoneNone1 day1. pH Reading<br>NitrogenNoneNone1 day2. Non-Protein<br>NitrogenNoneNone1 day |

analysis to be conducted

Product Development and Innovation Section Internal Services

# 35. Request for Milk or Milk Product Analysis

Request of PCC Regional Centers to Product Development and Innovation Section (PDIS) laboratory for analysis of milk or milk product samples for quality quality using organoleptic test, sediment test, alcohol precipitation test, clot on boiling test, acidity test, lactometer test, and antibiotic test. Milk products physico-chemical characteristics are measured through pH, titratable acidity, total soluble solids, and total solids. Microbiological tests include Aerobic Plate Count, *Eschericia coli*/ Coliform Count, and Yeast and Mold Count.

| Office or Division:                                                                                               | Product Development and Innovation Section                                     |                       |                                                 |                                   |  |
|----------------------------------------------------------------------------------------------------|--------------------------------------------------------------------------------|-----------------------|-------------------------------------------------|-----------------------------------|--|
| Classification:                                                                                                   | Highly Technical                                                               |                       |                                                 |                                   |  |
| Type of Transaction:                                                                                              | Government to Government (G2G)                                                 |                       |                                                 |                                   |  |
| Who may avail:                                                                                                    | PCC Regional Cent<br>(PMO's)                                                   | ers' Proce            | essing and Marketing                            | Offices                           |  |
| CHECKLIST OF RE                                                                                                   | EQUIREMENTS WHERE TO SECURE                                                    |                       |                                                 |                                   |  |
| <ul> <li>Request Form</li> <li>In good condition, properly labeled<br/>and sufficient amount of sample</li> </ul> |                                                                                | d PDIS                |                                                 |                                   |  |
| Client Steps                                                                                                    | Agency Actions                                                                 | Fees<br>To Be<br>Paid | Processing Time                                 | Person<br>Responsible             |  |
| Submit analysis request to PDIS                                                                                   | 1. Receive the<br>Request of<br>Analysis                                       | none                  | As it comes                                     | PDIS Staff                        |  |
|                                                                                                    | 2. Approve request                                                             | none                  | Within one day                                  | PDIS Staff<br>and Section<br>Head |  |
|                                                                                                    | 3. Inform<br>Requesting<br>Party of<br>Schedule of<br>submission of<br>samples | none                  | Up to 1 day after<br>approval of the<br>request | PDIS Staff                        |  |
|                                                                                                    | 4. Receipt of<br>Samples                                                       | none                  | As it comes                                     | PDIS Staff                        |  |

| 5. Conduct of<br>Analysis                               | none | Depending on the<br>Analysis<br>Physico-<br>chem: 1 day<br>Micro:<br>APC – 2<br>days<br><i>E. coli/</i><br>coliform – 2<br>days<br>YMC – 5<br>days | PDIS Staff                        |
|---------------------------------------------------------|------|----------------------------------------------------------------------------------------------------|-----------------------------------|
| 6. Evaluate the<br>Results                              | none | 0.5 day                                                                                                    | PDIS Staff                        |
| 7. Prepare and<br>Approve<br>Certificate of<br>Analysis | none | 0.5 day                                                                                                    | PDIS Staff<br>and Section<br>Head |
| 8. Releasing of<br>Results                              | none | 0.5 day                                                                                                    | PDIS Staff                        |
| TOTAL                                                   | none | **                                                                                                    |                                   |

\*\* Depends on the requested type of analysis to be conducted

Operations Section Internal Services

## 34. Procedures for Fund Transfer Request of Regional Centers

Formal letter of request for fund transfer by PCC regional centers was submitted to Operations email. This request of fund transfer aimed to augment the fund being released to them for their additional requirement in the implementation of different PCC programs and projects. This will be approved by the Executive Director and Deputy Executive Director and will be processed for transfer to the requesting center within the week.

| Office or Division:                 | Operations Section                                                                               |                    |                       |                                                                     |
|-------------------------------------|--------------------------------------------------------------------------------------------------|--------------------|-----------------------|---------------------------------------------------------------------|
| Classification:                     | Simple                                                                                           |                    |                       |                                                                     |
| Type of Transaction:                | Government to Government (G2G)                                                                   |                    |                       |                                                                     |
| Who may avail:                      | All PCC Regional Centers                                                                         | 6                  |                       |                                                                     |
| CHECKLIST OF                        | REQUIREMENTS                                                                                     | v                  | WHERE TO SE           | CURE                                                                |
| Formal Request Letter               |                                                                                                  | Requesting         | g Center              |                                                                     |
| Client Steps                        | Agency Actions                                                                                   | Fees To<br>Be Paid | Person<br>Responsible |                                                                     |
| 1. Submit the formal request letter | a. Coordination                                                                                  |                    |                       | Requesting<br>Center                                                |
|                                     | <ol> <li>Receive and forward<br/>the letter to the OED<br/>for comments/<br/>approval</li> </ol> | none               | 20m                   | Operations,<br>OED's<br>Secretary,<br>Executive<br>Director<br>(ED) |
|                                     | If with<br>comments,<br>feedback to<br>concern/<br>requesting<br>center                          | none               | 30m                   | ED/OED<br>Secretary                                                 |
|                                     | If approved, go<br>to a.2                                                                        | none               |                       | OED Secretary                                                       |

| <ol> <li>Sent back to<br/>Operations for<br/>preparation of all<br/>needed<br/>requirements/<br/>documents</li> </ol> | none |        | OED's<br>Secretary<br>Operations          |
|----------------------------------------------------------------------------------------------------|------|--------|-------------------------------------------|
| b. Completion of<br>Requirements                                                                                      | none |        | Operations<br>Staff                       |
| <ol> <li>Preparation of<br/>Disbursement<br/>Voucher/<br/>attached<br/>documents</li> </ol>                           | none |        | Operations<br>Staff                       |
| 2. Preparation and<br>processing of<br>Obligation<br>Request                                                          | none | 4 days | Budget<br>Section,<br>Operations<br>Staff |
| <ol> <li>Review and<br/>process the<br/>documents for fund<br/>allocation/charging</li> </ol>                         | none |        | Budget/<br>Accounting<br>Section          |
| <ol> <li>Processed<br/>documents<br/>forwarded to Cash<br/>Unit for signature/s</li> </ol>                            | none |        | Cashier and<br>DED<br>(signatories)       |
| 5. Preparation and<br>processing of<br>Cheque/s<br>for fund transfer to<br>requesting center                          | none |        | Cashier                                   |
| <ol> <li>Preparation of<br/>LDDAP documents<br/>if the fund transfer<br/>is charge to GAA</li> </ol>                  | none |        | Cashier                                   |

| <ol> <li>Completed and<br/>processed LDDAP<br/>for signatures</li> </ol> | none |                       | Cashier,<br>ED/DED<br>(signatories)         |
|--------------------------------------------------------------------------|------|-----------------------|---------------------------------------------|
| 8. Writing and sending<br>Transmittal Letter                             | None |                       | Budget<br>Section/<br>Accounting<br>Section |
| TOTAL                                                                    | none | 4 days and<br>30 mins |                                             |

# 35. Procedures for Artificial Insemination (AI) Supplies Request of Regional Centers (RCs)

PCC Regional Centers request for Artificial Insemination (AI) supplies is mainly due to centralize procurement of AI supplies being done at PCC National Headquarters. The needed AI supplies being requested were based on the proposed AI target program activities for the current year. This will be in support to the achievement of target number of calf production from AI program.

| Office or Division:                 | Operations Section                                                                                |                    |                    |                                                                     |  |
|-------------------------------------|---------------------------------------------------------------------------------------------------|--------------------|--------------------|---------------------------------------------------------------------|--|
| Classification:                     | Simple                                                                                            | Simple             |                    |                                                                     |  |
| Type of Transaction:                | Government to Governme                                                                            | ent (G2G)          |                    |                                                                     |  |
| Who may avail:                      | All PCC Regional Center                                                                           |                    |                    |                                                                     |  |
| CHECKLIST OF                        | REQUIREMENTS                                                                                      | WH                 | ERE TO SECU        | JRE                                                                 |  |
| Formal Request Letter               |                                                                                                   | Requesting Ce      | enter              |                                                                     |  |
| Client Steps                        | Agency Actions                                                                                    | Fees To Be<br>Paid | Processing<br>Time | Person<br>Responsible                                               |  |
| 1. Submit the formal request letter |                                                                                                   | none               |                    | Requesting<br>Center                                                |  |
|                                     | <ol> <li>Receive &amp; forward<br/>the<br/>letter to the OED for<br/>comments/approval</li> </ol> | none               | 30 minutes         | Operations,<br>OED's<br>Secretary,<br>Executive<br>Director<br>(ED) |  |
|                                     | If with comments,<br>feedback to<br>concern/<br>requesting center                                 | none               |                    | ED/OED<br>Secretary                                                 |  |
|                                     | If approved, go<br>to 1.2                                                                         | none               |                    | OED<br>Secretary                                                    |  |

| 2. Sent back to<br>Operations for<br>checking of<br>availability of<br>supplies requested                                                                                                    | none |                                                             | OED's<br>Secretary/<br>Operations<br>Staff          |
|----------------------------------------------------------------------------------------------------|------|-------------------------------------------------------------|-----------------------------------------------------|
| <ol> <li>If not available,<br/>communicate to<br/>concern center<br/>through letter or<br/>telephone call/text<br/>message/e-mail.</li> </ol>                                                                                                    | none |                                                             | Operations<br>Staff                                 |
| <ol> <li>If available, release<br/>the AI supplies to:</li> </ol>                                                                                                    | none |                                                             | Operations<br>Staff                                 |
| 1. Center's<br>representative<br>traveled<br>to/or within OED                                                                                                    | none | 1 hour                                                      | Operations<br>Staff                                 |
| 2. If no Center<br>Representatives,<br>coordinate with the<br>General Services<br>Section to transport<br>requested AI<br>Supplies from OED<br>to Regional<br>Centers or PCC<br>Manila Liaison<br>Office. (For<br>shipping to<br>Regional<br>Centers of Visayas<br>and Mindanao) | none | 1 day<br>(shipping<br>time<br>to Center<br>not<br>included) | Operations<br>Staff,<br>Manila<br>Liaison<br>Office |

| 5. Preparation and<br>issuance of the<br>Acknowledgement<br>Receipt Form for the<br>issued AI supplies:<br><i>(Form No.: PCC-<br/>OPQF-23 Revision</i><br><i>No.:00 Effectivity</i><br><i>Date: May 11, 2018)</i> | none | 15 minutes                        | Operations<br>Staff,<br>Requesting<br>Center |
|----------------------------------------------------------------------------------------------------|------|-----------------------------------|----------------------------------------------|
| <ol> <li>Record, file &amp;<br/>maintain the<br/>documents for<br/>references.</li> </ol>                                                                                                    | none |                                   | Operations<br>Staff                          |
|                                                                                                    |      |                                   |                                              |
| TOTAL                                                                                                    | none | 1 day,1<br>hour and<br>45 minutes |                                              |

Biosafety and Environment Section Internal Services

## 36. Monitoring on the Implementation of PCC Animal Health Program

The monitoring on the implementation of PCC Animal Health Program (AHP) is performed once a year to evaluate the compliance of the farm veterinarian/ farm manager to the set of the AHP to be implemented in their respective farms to the control and prevention of diseases.

| Office on Divisions                               | BES                                                                                                    |            |               |                           |
|---------------------------------------------------|----------------------------------------------------------------------------------------------------|------------|---------------|---------------------------|
| Office or Division:                               |                                                                                                    |            |               |                           |
| Classification:                                   | Complex                                                                                                    |            |               |                           |
| Type of Transaction:                              | Government to Government (G2G)                                                                                                    |            |               |                           |
| Who may avail:                                    | All PCC Regional Center, PCC National Gene Pool                                                                                                    |            |               |                           |
| CHECKLIST C                                       | OF REQUIREMENTS                                                                                                    | WH         | ERE TO SEC    | URE                       |
| Animal Health Program                             |                                                                                                    | Regional C | Centers, Gene | Pool                      |
| Client Steps                                      | Agency Actions                                                                                                    | Resp       |               | Person<br>Responsi<br>ble |
| 1. Present AHP of the center and show evidence of | <ol> <li>Receive and review the<br/>units Animal Health<br/>Program</li> </ol>                                                                                                    | none       | 0.5 day       | BES staff                 |
| compliance to the<br>BES monitoring<br>team.      | 2. Walking through the<br>animal farm and offices<br>(review records of<br>implementation of PCC<br>Animal Health Program<br>and compliance to the<br>good animal management<br>practices through<br>observation and<br>validation. Assist in the<br>surveillance (collection of<br>laboratory samples,<br>tracing, treatment, control,<br>and prevention) of the<br>animal disease if<br>requested and arranged<br>schedule. | none       | 2-5 days      | BES staff                 |

| TOTAL                                                                                                    |      | 10 days |           |
|----------------------------------------------------------------------------------------------------|------|---------|-----------|
| 4. Prepare monitoring report<br>and submit to concerned<br>units                                                         | none | 4 days  | BES staff |
| 3. Record the issues<br>observed and provide<br>feedback, comments, and<br>recommendation during<br>the closing meeting. | none | 0.5 day | BES staff |

## **37. Preparation of Animal Health Certificate for Animal Movement**

The Animal Health Certificate is a required document by the Animal Quarantine Officer whenever animal/ s are transferred from one place to another (e.g. one province/ region to another) to ensure that the animals transferred are free from any infectious/ communicable diseases.

| Office or Division:      | PCC National Gene Pool, LBRAF and PCC Regional Centers                         |                          |                              |                            |
|--------------------------|--------------------------------------------------------------------------------|--------------------------|------------------------------|----------------------------|
| Classification:          | Simple                                                                         |                          |                              |                            |
| Type of Transaction:     | Government to Government (G2G)                                                 |                          |                              |                            |
| Who may avail:           | PCC National Gene Pool, LBRAF and PCC Regional Centers                         |                          |                              |                            |
| CHECKLIST OF F           | REQUIREMENTS                                                                   | W                        | HERE TO SEC                  | CURE                       |
| 1. Animal Health Certifi | cate (AHC)                                                                     | PCC Nation<br>PCC Region | al Gene Pool,<br>nal Centers | LBRAF and                  |
| 2. Results of Laboratory | y Tests                                                                        | BES/RADD                 | L                            |                            |
|                          | or surra, brucellosis,<br>ation certificate against<br>mia within the previous | Farm Veterinarian        |                              |                            |
| Client Steps             | Agency Actions                                                                 |                          |                              | Person<br>Responsible      |
|                          | 1. Review the request                                                          |                          |                              |                            |
|                          | for completeness<br>of requirements<br>from authorized<br>staff/veterinarian   | none                     | 30 minutes                   | Vet In-charge              |
|                          | for completeness<br>of requirements<br>from authorized                         | none                     | 30 minutes<br>2-7 days       | Vet In-charge<br>BES/RADDL |

| 4. Submission of<br>Health Certificate<br>with attached<br>pertinent<br>documents | None | 20 minutes | Office In-<br>charge |
|-----------------------------------------------------------------------------------|------|------------|----------------------|
| TOTAL                                                                             | none | 3-8 days   |                      |

# SERVICE GUIDE Core Services

### 38. Procedure for Artificial Insemination Request

Artificial Insemination (AI) is a reproductive tool used to produce animals with better productivity for milk and meat, without disregard for draft power through harnessing superior genetic materials of the dairy buffalo breed.

### Service Standard

Provides AI services in the community with a fee. It also has an existing price acceptable in the locality; it ranges from Php300.00 to Php1,000.00. Take note that artificial insemination is conducted only on a case-to-case basis and is not a regular activity of the center.

| Table | 1.1 | LGU | Req | uest |
|-------|-----|-----|-----|------|
|-------|-----|-----|-----|------|

| Office or Division:                                                 | Regional Center                                  |                              |                    |                                         |  |
|---------------------------------------------------------------------|--------------------------------------------------|------------------------------|--------------------|-----------------------------------------|--|
| Classification:                                                     | Simple                                           | Simple                       |                    |                                         |  |
| Type of<br>Transaction:                                             | Government to Government (G2G)                   |                              |                    |                                         |  |
| Who may avail:                                                      | LGUs and Citizens                                |                              |                    |                                         |  |
| CHECKLIST OF F                                                      | REQUIREMENTS                                     | REQUIREMENTS WHERE TO SECURE |                    |                                         |  |
| Letter of Request, Response Letter, or other means of communication |                                                  | Local Government Unit        |                    |                                         |  |
| Client Steps                                                        | Agency Actions                                   | Fees To Be<br>Paid           | Processing<br>Time | Person<br>Responsible                   |  |
| 1. Receive request for AI.                                          | Requires letter of request                       | None                         | As it comes        | Center Al<br>Coordinators/<br>Extension |  |
| 2. Approved request                                                 | Response letter                                  | None 1 day Center Di         |                    | Center Director                         |  |
| 3. Schedule the Al activity                                         | Submit a letter or other means of communication. | None                         | 1 day              | Center Al<br>Coordinators/<br>Extension |  |

# Table 1.2 On-call Al

| Office or Division:                                                                                                  | Regional Center                   |                                                                             |                  |                                        |  |
|----------------------------------------------------------------------------------------------------|-----------------------------------|-----------------------------------------------------------------------------|------------------|----------------------------------------|--|
| Classification:                                                                                                    | Simple                            |                                                                             |                  |                                        |  |
| Type of Transaction:                                                                                                 | Government to Citizens (G2C)      |                                                                             |                  |                                        |  |
| Who may avail:                                                                                                    | Farmer Clients                    |                                                                             |                  |                                        |  |
| CHECKLIST OF R                                                                                                    | EQUIREMENTS                       | N                                                                           | HERE TO SE       | CURE                                   |  |
| 1. Breeding Records (if available)<br>The nature of this service is based upon the<br>parameters of animal in estrus |                                   | Not applicable                                                              |                  |                                        |  |
| Client Steps                                                                                                    | Agency Actions                    | Fees To Be<br>PaidProcessing<br>Processing<br>TimePerson<br>Respo<br>nsible |                  |                                        |  |
| 1. Receive request for AI                                                                                            | Phone call or actual visit to PCC | None                                                                        | 15-30<br>minutes | Center Al<br>Coordinator/<br>Extension |  |
| 2. Analyze estrus<br>status by conducting<br>interview with the<br>owner                                             | Response letter                   | None                                                                        | 15-30<br>minutes | AI Technician                          |  |
|                                                                                                    | Total None 30 minutes             |                                                                             |                  |                                        |  |

### **39. Bull Entrustment Program**

Purebred dairy-type bulls are entrusted to qualified farmers for natural mating with purebred dairy-type buffaloes, crossbreds and native carabaos in areas where AI services are limited and not readily available. This service is an integral part of the genetic improvement program aimed at producing animals with improved productivity for milk and meat, without disregard to draft power.

### **Service Standard**

If the bull is available and if all the requirements are met, coordination and evaluation activities, including the processing of related documents from the day of request to release.

| Office or Division:                                                                                                    | Regional Centers                                           |                    |                    |                                      |
|----------------------------------------------------------------------------------------------------|------------------------------------------------------------|--------------------|--------------------|--------------------------------------|
| Classification:                                                                                                    | Complex                                                    |                    |                    |                                      |
| Type of Transaction:                                                                                                    | Government to Client (G2C), Government to Government (LGU) |                    |                    |                                      |
| Who may avail:                                                                                                    | Farmer Clients, LGU                                        | s                  |                    |                                      |
| CHECKLIST OF R                                                                                                    | EQUIREMENTS                                                | V                  | VHERE TO SE        | CURE                                 |
| <ol> <li>Request Letter</li> <li>Endorsement letter of LGU</li> <li>Provided that the following criteria are met:</li> <li>Considerable Population of Female</li> <li>Buffaloes in the vicinity</li> <li>No Available Village-Based AI</li> <li>Technician Assigned in the area</li> </ol> |                                                            |                    |                    |                                      |
| Client Steps Agency Actions                                                                                                    |                                                            | Fees To<br>Be Paid | Processing<br>Time | Person<br>Responsible                |
| 1. Request for bull loan                                                                                                    | Formal letter or communication                             | None               | As it comes        | Requesting<br>Party                  |
| 2. Inform concerned center and check animal availability                                                                                                    |                                                            | None               | 0.5 day            | National Bull<br>Loan<br>Coordinator |

| 3. Orient the LGUs,<br>PVO, Requesting<br>Party (RP) in the area<br>on the bull loan<br>program         |                                                                                                    | None | 1 day     | Regional<br>Center's Bull<br>Loan<br>Coordinators                                                                                                    |
|----------------------------------------------------------------------------------------------------|----------------------------------------------------------------------------------------------------|------|-----------|----------------------------------------------------------------------------------------------------|
| 4. Evaluate the Requesting Party                                                                        |                                                                                                    | None | 1 day     | Regional<br>Center's Bull<br>Loan<br>Coordinator                                                                                                    |
| 5. Follow-up result of<br>evaluation, prepare<br>and send response<br>letter to the<br>Requesting Party | Formal letter                                                                                                    | None | 1 day     | National Bull<br>Loan<br>Coordinator/Re<br>gional Center's<br>Bull Loan<br>Coordinators                                                                    |
| 6. Coordinate all<br>pertinent documents<br>needed to effect the<br>release of bull                     | MOA /Loan<br>Contract/ Property<br>Acknowledgement<br>Receipt, Animal<br>Health Certificate,<br>Shipping Permit,<br>approval of GIP<br>coordinator | None | 5 days    | National Bull<br>Loan<br>Coordinator in<br>coordination<br>with the Bull<br>Loan<br>Coordinator of<br>regional center,<br>BAI, PVO, and<br>GIP Coordinator |
| 7. Attend Bull Loan<br>Recipients' Training                                                             | Presence of the recipient to the training                                                                                                    | None | 2 days    | Concerned PC<br>Center                                                                                                    |
| 8. Authorize release of the bull                                                                        | Authority to<br>Release                                                                                                    | None | 0.5 day   | Executive<br>Director as<br>signatory                                                                                                    |
| 9. Release the bull                                                                                     | Document<br>issued/signed in<br>steps 5 & 6                                                                                                    | None | 0.5 day   | Center's Bull<br>Loan<br>Coordinator                                                                                                    |
|                                                                                                    | TOTAL                                                                                                    | None | 11.5 days |                                                                                                    |

## 40. Request for Frozen Buffalo Semen Distribution

These laboratory procedures process frozen semen from genetically superior sires or bulls to be used for upgrading the native carabaos through artificial insemination. The Frozen semen are kept in liquid nitrogen tanks and are stored in Semen Bank at PCC National Headquarters and Gene Pool for distribution.

### Procedure

| Office or Division:                                               | ABGS, Regional Center                                      |                       |                    |                       |
|-------------------------------------------------------------------|------------------------------------------------------------|-----------------------|--------------------|-----------------------|
| Classification:                                                   | Simple                                                     |                       |                    |                       |
| Type of Transaction:                                              | Government to Government (G2G), Government to Client (G2C) |                       |                    |                       |
| Who may avail:                                                    | Regional Center, LG                                        | U, VBAIT,             | , PVO              |                       |
| CHECKLIST OF R                                                    | EQUIREMENTS                                                |                       | WHERE TO           | SECURE                |
| Request and Disposal I<br>09)<br>Report of Ending Inven<br>Straws | ,                                                          |                       |                    |                       |
| Client Steps                                                      | Agency Actions                                             | Fees<br>To Be<br>Paid | Processing<br>Time | Person<br>Responsible |
| 1 File request to PCC                                             | Request and<br>Disposal Form<br>(PCC-GIQF-09)              |                       | 15 minutes         | Requesting party      |
| 2. Approve Request                                                | Request and<br>Disposal Form<br>(PCC-GIQF-09)              |                       | 5 minutes          | Semen Bank Staff      |
| 3. Inspect Tank <i>before filling</i>                             | Request and<br>Disposal Form<br>(PCC-GIQF-09)              |                       | 5 minutes          | Semen Bank Staff      |
| 4. Fill tank with frozen semen                                    | Request and<br>Disposal Form<br>(PCC-GIQF-09)              |                       | 20 minutes         | Semen Bank Staff      |

| 5. Inspect tank <i>after</i> filling | Request and<br>Disposal Form<br>(PCC-GIQF-09) | 5 minutes  | Semen Bank Staff                        |
|--------------------------------------|-----------------------------------------------|------------|-----------------------------------------|
| 6. Fill up disposal<br>form          |                                               | 5 minutes  | Requesting<br>party/Semen Bank<br>Staff |
|                                      | TOTAL                                         | 55 minutes |                                         |

## 41. Process Flow from Request to Release of Superior Breeding Animals

Due to the very limited number of breeding animals, this service is provided only on a case-to-case basis on a "first come, first serve" basis subject to availability of animals. Priority is given to interested, financially capable to purchase, and can provide the requirements of maintaining the breeding animals.

| Office or Division:                    | Genepool, Regional Centers                                                         |                       |                    |                                                                                                    |
|----------------------------------------|------------------------------------------------------------------------------------|-----------------------|--------------------|----------------------------------------------------------------------------------------------------|
| Classification:                        | Simple                                                                             |                       |                    |                                                                                                    |
| Type of Transaction:                   | Government to Client (G2C)                                                         |                       |                    |                                                                                                    |
| Who may avail:                         | Farmer Clients                                                                     |                       |                    |                                                                                                    |
| CHECKLIST OF R                         | EQUIREMENTS                                                                        |                       | WHERE TO           | SECURE                                                                                                    |
|                                        |                                                                                    |                       |                    |                                                                                                    |
| Client Steps                           | Agency Actions                                                                     | Fees<br>To Be<br>Paid | Processing<br>Time | Person<br>Responsible                                                                                                 |
| 1. Request for breeding animal/s       | Formal request<br>(letter or resolution)<br>addressed to the<br>Executive Director | None                  | As it comes        | Requesting/Interest<br>ed party                                                                                       |
| 2. Reply to formal request             | Requesting party's<br>mailing address<br>and contact<br>numbers                    | None                  | 1.5 days           | Office of the<br>Executive Director                                                                                   |
| 3. Assess request and requesting party | Instruction from the<br>National GIP<br>Coordinator                                | None                  | 1 day              | Executive Director<br>Coordinator,<br>Animal Movement<br>Coordinator, GIP<br>Concerned<br>Coordinators<br>(CBED, NIZ) |

|                                                                                   | TOTAL                                                                                | None | 10.5 days   |                                        |
|-----------------------------------------------------------------------------------|--------------------------------------------------------------------------------------|------|-------------|----------------------------------------|
| 11. Release/sell the animal                                                       | Documents<br>issued/signed in<br>steps 9 & 10                                        | None | 0.5 day     | Coordinator,<br>Animal Movement        |
| 10. Authorize release of the animal                                               | Duly signed<br>Authority to<br>Release                                               | None | 0.5 day     | Executive Director                     |
|                                                                                   | Animal Health<br>Certificate;<br>Shipping permit;<br>vaccination<br>certificate      | None | Jo days     | OED Veterinarians<br>Operations staff  |
| needed to effect<br>selling/release of<br>animal/s                                | Office receipt                                                                       | None | 5 days      | PCC Cashier                            |
| 9. Facilitate<br>accomplishment of<br>pertinent documents                         | Statement of account (SOA)                                                           | None |             | Accounting                             |
| 8. Follow through the approval of request                                         |                                                                                      | None | 0.5 day     | Coordinator,<br>Animal Movement        |
| 7. Letter or phone call<br>from requesting party<br>indication interest to<br>buy |                                                                                      | None | As it comes | Requesting party                       |
| 6. Inform requesting party through about the price of the animal                  | Appraisal report on the animal                                                       | None | 0.5 day     | Coordinator,<br>Animal Movement        |
| 5. Determine price of animals                                                     | Guidelines for<br>pricing disposal,<br>sale and<br>procurement of<br>water buffaloes | None | 0.5         | Committee, Animal<br>Pricing/Appraisal |
| 4.Check animal availability and its performance                                   | Appropriate reports from GIP                                                         | None | 0.5 day     | Coordinator,<br>Animal Movement        |

| Office or Division:                       | PCC Regional Centers, ABGS                                                                                                    |                                                             |                    |                                         |  |
|-------------------------------------------|----------------------------------------------------------------------------------------------------|-------------------------------------------------------------|--------------------|-----------------------------------------|--|
| Classification:                           | Simple                                                                                                    |                                                             |                    |                                         |  |
| Type of Transaction:                      | Government to Gove<br>Citizen (G2C)                                                                                                    | Government to Government (G2G), Government to Citizen (G2C) |                    |                                         |  |
| Who may avail:                            | PCC Regional Cente                                                                                                    | er Institutional H                                          | Herds              |                                         |  |
| CHECKLIST OF R                            | EQUIREMENTS                                                                                                    | V                                                           | WHERE TO S         | ECURE                                   |  |
|                                           |                                                                                                    |                                                             |                    |                                         |  |
| Client Steps                              | Agency Actions                                                                                                    | Fees To Be<br>Paid                                          | Processing<br>Time | Person<br>Responsible                   |  |
| 1. Request letter for the Breeding stocks | Formal request<br>(letter or resolution)<br>addressed to the<br>Executive Director                                                                                                    |                                                             | As it comes        | Operations, GIP,<br>Records             |  |
| 2. Reply to formal request                | Requesting party's<br>mailing address<br>and contact<br>numbers                                                                                                    |                                                             | 1.5 days           | Operations, OED                         |  |
| 3. Assess request and requesting party    | Instruction from the<br>Executive Director<br>CDA/DOLE<br>Registration<br>Certificate of Good<br>Standing (CDA),<br>Accomplishment<br>reports, List of<br>members, Audited<br>Financial<br>Statement, Current<br>inventory of<br>carabaos, Certified<br>photocopy of<br>certificate of<br>registration of the |                                                             | 1 day              | Operations,<br>Regional Centers,<br>GIP |  |

| 4. Check animal availability and its                                                                                                    | farm, Business<br>Permit, Barangay<br>Clearance<br>Appropriate reports<br>from GIP                                                     | 0.5 day | Coordinator,<br>Animal Movement                                                      |
|----------------------------------------------------------------------------------------------------|----------------------------------------------------------------------------------------------------|---------|--------------------------------------------------------------------------------------|
| 5. Submit the letter of<br>intent and result of<br>evaluation to the<br>Executive Director                                                                                                    | Letter of intent<br>Evaluation report                                                                                                  | 1 day   | NIZ/RIZ/CBED<br>Coordinators                                                         |
| 6. Inform requesting<br>party on the status of<br>their request                                                                                                    | Formal letter                                                                                                    | 2 days  | Regional Ceners                                                                      |
| <ul> <li>7. For approved<br/>request, the following<br/>will be conducted:</li> <li>a. Orientation on dairy<br/>buffalo module</li> <li>b. Background<br/>investigation on<br/>would-be trustees</li> <li>c. Social Preparation<br/>Training</li> <li>d. Training on dairy<br/>buffalo management</li> </ul> | List of would-be<br>trustees<br>Benchmark<br>information survey<br>Carabao inventory<br>Complete<br>attendance of<br>would-be trustees | 19 days | Requesting party<br>NIZ/RIZ/CBED<br>coordinators<br>Requesting party<br>PCC Trainers |

| 8. Check on the<br>availability of required<br>farmers-trustees'<br>counterpart                                 | 4m x 4m animal<br>shed;<br>Bank certification<br>for Php25,000.00;<br>Guarantee Fund;<br>1000 sq m planted<br>with napier or any<br>improved grass;<br>Certificates of<br>attendance in step<br>7c and 7d | 1 day   | NIZ/RIZ/CBED<br>coordinators                                                                      |
|----------------------------------------------------------------------------------------------------|----------------------------------------------------------------------------------------------------|---------|---------------------------------------------------------------------------------------------------|
| 9. Facilitate<br>accomplishment of<br>pertinent documents<br>needed to effect<br>selling/release of<br>animal/s | Authority to<br>Release; Animal<br>Health Certificate<br>Shipping permit;<br>FMD Vaccination<br>Certification/permit<br>(ire required) Loan<br>Contracts                                                  | 5 days  | Animal Movement<br>Coordinator<br>OED Veterinarians<br>Operations<br>NIZ/RIZ/CBED<br>coordinators |
| 10. Authorize release of the animal                                                                             | Duly signed<br>Authority to<br>Release                                                                                                    | 0.5 day | Operations, OED                                                                                   |
| 11. Check readiness of unloading area                                                                           | Unloading mound and corral                                                                                                    | 1 day   | NIZ/RIZ/CBED coordinators                                                                         |
| 12. Release/ award<br>the dairy buffalo<br>module                                                               | Documents issued/<br>signed in steps 9 &<br>10                                                                                                    | 0.5 day | Coordinator,<br>Animal Movement<br>NIZ/RIZ/CBED<br>coordinators                                   |
|                                                                                                    | TOTAL                                                                                                    | 33 days |                                                                                                   |

# 42. Training of Technicians and Farmers

The PCC consistently ensures that farmers and its partner-implementers are capacitated to effectively carry out the agency's various programs through the provision of relevant training. Areas of training include animal reproduction, animal nutrition, animal health, forage production, cooperative development, and dairy production and processing and marketing.

# Service Standard

When all requirements are met the applicant, shall receive notice of acceptance to the training course within 7 days from the date of receipt of application.

| Office or Division:                                                                                 | Knowledge Management Division                                                                                                    |                                                  |             |                         |  |  |
|----------------------------------------------------------------------------------------------------|----------------------------------------------------------------------------------------------------|--------------------------------------------------|-------------|-------------------------|--|--|
| Classification:                                                                                     | Simple                                                                                                    | Simple                                           |             |                         |  |  |
| Type of Transaction:                                                                                | Government to Government (G2G) Government to Citizen (G2C)                                                                                    |                                                  |             |                         |  |  |
| Who may avail:                                                                                      | PCC Clients                                                                                                    |                                                  |             |                         |  |  |
| CHECKLIST OF REQ                                                                                    | UIREMENTS                                                                                                    | W                                                | HERE TO SEC | CURE                    |  |  |
|                                                                                                    |                                                                                                    |                                                  |             |                         |  |  |
| Client Steps                                                                                        | Agency Actions                                                                                                    | Fees To Processing Person<br>Be Paid Time Respon |             |                         |  |  |
| 1. Inquire of available<br>trainings letter<br>(CBED Trainings - Based<br>on the Training Calendar) | Disseminate<br>invitations/annou<br>ncement of<br>available<br>trainings letter<br>(CBED Trainings<br>- Based on the<br>Training<br>Calendar) | None                                             | 1-3 days    | Training<br>Coordinator |  |  |
| 2. Receive applications/<br>endorsement                                                             | Inform the<br>schedule                                                                                                    | None                                             | As it comes | Center<br>Directors/    |  |  |

| 3. Screen and select applicants                                                                           | Accomplished<br>Application Form<br>Endorsement to<br>the appropriate<br>coordinator                                                                                                    | None | 1 hour            | Center<br>Director<br>Technical Staff       |
|----------------------------------------------------------------------------------------------------|----------------------------------------------------------------------------------------------------|------|-------------------|---------------------------------------------|
| 4. Submit qualified<br>applicants to the Office of<br>the Center Director<br>(Valid only for Al Training) | List of qualified<br>Trainees or<br>captured in the<br>Minutes of the<br>Meeting<br>(PCC at WVSU)<br>request for AI<br>Request Training<br>Fund if not<br>embedded to the<br>budget allocation<br>(PCC at VSU and<br>USF, MMSU) | None | 0.5 hour          | Training<br>Coordinator                     |
| 5. Notify qualified and disqualified applicants                                                           | Letter of qualified applicants                                                                                                    | None | 1-3 days          | Training<br>Coordinator                     |
| 6. Receive confirmation of attendance                                                                     | Confirmation<br>(written or verbal)                                                                                                    | None | 1 hour<br>(phone) | Center<br>Director/Traini<br>ng Coordinator |
|                                                                                                    | TOTAL                                                                                                    | None | 2-7 days          |                                             |

# 42.1 Training of Technicians and Farmers (Webinar)

The PCC, through its Learning Events Coordination Section under the Knowledge Management Division, utilizes webinar as a tool for facilitating virtual learning for its external clientele. It allows learners to gain information about a particular topic and at the same time interact with the resource person through Q & A in real time. The webinar allows the resource person to share presentations, videos, or other multimedia content to its audiences from different locations.

The online learning event is a lecture-type discussion that can be aired live or prerecorded. The session lasts for not more than 1.5 hours and will be conducted via webinar platform or application. Topics include animal reproduction, animal nutrition, animal health, forage production, cooperative development, and dairy production and processing and marketing.

# SERVICE STANDARD

When all requirements are met, the applicant shall receive notice of registration to the training course or webinar topic within the day from the date of receipt of email address from the registrant.

| Office or Division:  | Knowledge Management Division       |
|----------------------|-------------------------------------|
| Classification:      | Simple                              |
| Type of Transaction: | Government to Government (G2G (G2C) |
|                      |                                     |

#### PROCEDURE

| Client Steps                                                                       | Agency Actions                                             | Fees To Be<br>Paid                                                   | Processing<br>Time            | Person<br>Responsibl<br>e |  |  |
|------------------------------------------------------------------------------------|------------------------------------------------------------|----------------------------------------------------------------------|-------------------------------|---------------------------|--|--|
| Registration Form via Zoo<br>Pre-Evaluation Survey Fo<br>Post Evaluation Survey Fo | rm                                                         | PCC FB Page :<br>https://www.facebook.com/PhilippineCa<br>abaoCenter |                               | PhilippineCar             |  |  |
| CHECKLIST OF RE                                                                    | QUIREMENTS WHERE TO SECURE                                 |                                                                      |                               | JRE                       |  |  |
| Who may avail:                                                                     | PCC Clients                                                |                                                                      |                               |                           |  |  |
| Type of Transaction:                                                               | Government to Government (G2G) Government to Citizen (G2C) |                                                                      |                               |                           |  |  |
| Classification:                                                                    | Simple                                                     | Simple                                                               |                               |                           |  |  |
| Office of Division.                                                                | Kilowiedye Mallaye                                         |                                                                      | Knowledge Management Division |                           |  |  |

| 1. Announcement of the line-up/ schedule of webinar activities | Posting on Social<br>Media platform                                                                                                    | None | Three days<br>before the<br>scheduled<br>date | Webinar<br>Administrato<br>r |
|----------------------------------------------------------------|----------------------------------------------------------------------------------------------------|------|-----------------------------------------------|------------------------------|
| 2. Receive webinar<br>applications via e-mail                  | Accomplished<br>Registration Form<br>and PreWebinar<br>survey<br>questionnaires                                                                                                    | None | As it comes                                   | Webinar<br>Administrato<br>r |
| 3. Webinar proper                                              | The requesting<br>party must have<br>their gadgets/<br>devices to be used<br>for the webinars<br>and must shoulder<br>his/her<br>communication<br>expenses to be<br>able to participate<br>in the learning<br>events (webinars)<br>of the agency | None | 1-1.5 hrs                                     | Webinar<br>Administrato<br>r |
| 4. Releasing of e-<br>certificates                             | Accomplished<br>Post Webinar<br>survey                                                                                                    | None | 2 days                                        | Head, LECS<br>Chief, KMD     |
| 5. Notify qualified and disqualified applicants                | Letter of qualified applicants                                                                                                    | None | 1-3 days                                      | Training<br>Coordinator      |
|                                                                | TOTAL                                                                                                    | None | 3 days                                        |                              |

# 43. Technical Assistance and Extension

The agency provides technical assistance, free of charge, to its farmer-clientele in the areas of animal reproduction, animal nutrition, animal health, forage production and improved feeding system, cooperative development, and dairy production and processing. Experts on these areas are regularly sent to the village to respond to the farmer' specific needs.

#### Service Standard

Farmers, private individuals or organizations who need technical assistance from the PCC may visit any of its regional centers. The length of discussion depends on the subject matter or the availability of technical staff. If the service requires an on-site assessment or field visit, a schedule is agreed upon by both parties

| Office or Division:                               | Regional Center                         |                                               |                  |                                                          |  |
|---------------------------------------------------|-----------------------------------------|-----------------------------------------------|------------------|----------------------------------------------------------|--|
| Classification:                                   | Simple                                  |                                               |                  |                                                          |  |
| Type of Transaction:                              | Government to Clier                     | Government to Client (G2C)                    |                  |                                                          |  |
| Who may avail:                                    |                                         |                                               |                  |                                                          |  |
| CHECKLIST OF R                                    | EQUIREMENTS                             | V                                             | WHERE TO SE      | CURE                                                     |  |
|                                                   |                                         |                                               |                  |                                                          |  |
| Client Steps                                      | Agency Actions                          | Fees ToProcessingPersonBe PaidTimeResponsible |                  |                                                          |  |
| 1. Receive request for technical assistance       | Letter of Request for walk-in inquiries | None                                          | As it comes      | NIZ/ Training<br>Officer                                 |  |
| 2. Interview<br>Requesting Party (for<br>walk-in) |                                         | None                                          | 15-30<br>minutes | PCC Technical<br>Staff KMD<br>Training<br>Assistant/ NIZ |  |
| 3. Analyze Situation                              |                                         | None                                          | 15-30<br>minutes | PCC Technical<br>Staff                                   |  |

| 4. Recommend or<br>implement immediate<br>action | Formal (written or<br>verbal)<br>communication On-<br>site visit | None | Within one<br>day for<br>written<br>recommend<br>ation<br>Variable<br>time for<br>verbal<br>communicati<br>on and on-<br>site visits<br>recommend<br>ation |  |
|--------------------------------------------------|------------------------------------------------------------------|------|----------------------------------------------------------------------------------------------------|--|
|                                                  | TOTAL                                                            | None | Within 1<br>day                                                                                                    |  |

# 44. Process on Request for Analysis of Milk Samples

The Dairy Laboratory provides services for analysis of milk components in support of the Genetic Improvement Program of PCC. Service is mainly for daily herds that are participating in milk recording and performance testing including PCC-assisted cooperatives. Milk samples are rapidly analyzed for milk fat percentage, milk protein percentage, lactose, total solids, and somatic cell count (SCC).

## Service Standard

Under normal circumstances, the analysis is completed within nine working days from the date or request for submission of milk samples. Raw milk samples can be preserved for up to 7 days at 40c-50c, if bronopol is added. If the milk sample is unpreserved (no added bronopol), place the sample in a container with ice then immediately submit to the laboratory for analysis the soonest time possible (within 2 days). Unpreserved samples may be analyzed up to 72 hours after initial collection of milk samples. Prospective clients should first make arrangements with milk laboratory personnel before submission of samples for orientation/ training on proper milk sampling, handling, and storage scheduling.

| Office or Division:     | Animal Breeding and Genomics Section                                                                                     |                                                             |                    |                       |  |
|-------------------------|----------------------------------------------------------------------------------------------------|-------------------------------------------------------------|--------------------|-----------------------|--|
| Classification:         | Highly Technical                                                                                                    |                                                             |                    |                       |  |
| Type of<br>Transaction: | Government to Citize<br>(G2G)                                                                                            | Government to Citizen (G2C), Government to Government (G2G) |                    |                       |  |
| Who may avail:          | PCC Regional Centers' Processing and Marketing Offices (PMO's), Partner Cooperatives, Multiplier Farms, and Researchers. |                                                             |                    |                       |  |
| CHECKLIST OF            | REQUIREMENTS                                                                                                    |                                                             | WHERE TO           | SECURE                |  |
|                         |                                                                                                    | ABGS                                                        |                    |                       |  |
| Client Steps            | Agency Actions                                                                                                    | Fees<br>To<br>Be<br>Paid                                    | Processing<br>Time | Person<br>Responsible |  |

| 1. Request for milk<br>analysis <i>(for new clients)</i>                                   | Formal letter                                                                             | As it comes                                      | Requesting Party                                                       |
|--------------------------------------------------------------------------------------------|-------------------------------------------------------------------------------------------|--------------------------------------------------|------------------------------------------------------------------------|
| 2. Approve request (for new clients)                                                       |                                                                                           | Within one<br>week upon<br>receipt of<br>request | Executive<br>Director and<br>Section Head                              |
| 3. Submit samples                                                                          | Request Form for<br>Analysis (PCC-<br>GIQF) (via<br>email/along with the<br>milk samples) | <br>As it comes                                  | Requesting party                                                       |
| 4. Analyze milk<br>samples                                                                 |                                                                                           | 1 day                                            | Dairy Laboratory<br>Staff/ Molecular<br>Genetics Lab<br>Staff          |
| 5. Prepare analysis<br>report                                                              |                                                                                           | 1 day                                            | Dairy Laboratory<br>Staff/Molecular<br>Genetics Lab<br>Staff           |
| 6. Release of the report of analysis                                                       | Report of Analysis<br>(PCC-GIQF-12)<br>sent via email                                     | 0.25 day                                         | Dairy Dairy<br>Laboratory Staff/<br>Molecular<br>Genetics Lab<br>Staff |
| 7. Provide<br>acknowledgement<br>receipt of<br>laboratory result<br>and submit<br>Customer | Email/Phone call,<br>CSS form (via<br>email/along with the<br>next batch of<br>samples    | 0.25 day                                         | Requesting Party                                                       |

| Satisfaction Survey<br>(CSS Form)                                                                                                    |       |  |        |  |  |
|----------------------------------------------------------------------------------------------------|-------|--|--------|--|--|
|                                                                                                    | TOTAL |  | 9 days |  |  |
| *For research purposes, please ensure that your research is coded/authorized by the RDD.<br>Please have your letter noted by the RDD chief.<br>*Processing time of Analysis depends on the number of samples submitted. |       |  |        |  |  |

#### 45. Nutrition Laboratory Services

The Nutrition Laboratory supports the R&D activities of the whole PCC Network and provides technical services and information to students, researchers, and farmers in assessing the nutritive value of feedstuffs and other related samples to address nutritional problems and nutrient deficiencies of ruminants and other livestock species.

The Laboratory performs proximate analysis such as dry matter/ moisture, ash crude protein, crude fat and crude fiber; detergent analysis such as acid detergent fiber, neutral detergent fiber and acid detergent lignin; mineral analysis such as Calcium and phosphorus and other relevant analysis.

#### Procedure

| Office or Division:                                    | Production Systems and Nutrition Section                                                                                    |                                               |                 |                  |
|--------------------------------------------------------|----------------------------------------------------------------------------------------------------|-----------------------------------------------|-----------------|------------------|
| Classification:                                        | Highly Technical                                                                                                    |                                               |                 |                  |
| Type of Transaction:                                   | Government to Citize                                                                                                    | en (G2C), Gove                                | ernment to Gove | ernment (G2G)    |
| Who may avail:                                         | PCC Regional Centers, Partner Cooperatives, Multiplier Farms,<br>Students and Researchers with approved research proposals. |                                               |                 |                  |
| CHECKLIST OF R                                         | EQUIREMENTS                                                                                                    | V                                             | VHERE TO SE     | CURE             |
| Request form (PCC-PN<br>Memorandum of Under<br>Clients | ,                                                                                                    | Production Sy                                 | rstems and Nutr | ition Section    |
| Client Steps                                           | Agency Actions                                                                                                    | Fees To BeProcessingPersonPaidTimeResponsible |                 |                  |
| 1. Submission and receipt of samples                   | Request form<br>(PCC-PNSQF-01)                                                                                              | None                                          | As it comes     | Requesting Party |

| Proper:<br>a. Proximate Analysis<br>-Dry Matter/Moisture<br>-Crude Ash<br>-Crude Protein<br>-Crude Fat<br>-Crude Fiber<br>3. Record the results | Logbook                                      | None | week upon<br>receipt of<br>request<br>1-5 days<br>1 day<br>1 day<br>1-3 days<br>1-2 days<br>Right after<br>the | Laboratory<br>Staff/Laboratory<br>In-Charge<br>Laboratory staff/<br>Laboratory In- |
|----------------------------------------------------------------------------------------------------|----------------------------------------------|------|----------------------------------------------------------------------------------------------------|------------------------------------------------------------------------------------|
|                                                                                                    |                                              | None | examination                                                                                                    | charge                                                                             |
| 4. Prepare and certify laboratory results                                                                                                    | Laboratory Result<br>Form (PCC-<br>PNSQF-02) | None | 1 day                                                                                                    | Laboratory staff/<br>Laboratory In-<br>charge                                      |
| 5. Release of laboratory results                                                                                                    | Laboratory (PCC-<br>PNSQF-29)                | None | 0.5 day                                                                                                    | Laboratory Staff                                                                   |
|                                                                                                    | TOTAL                                        | None | 5-9 days                                                                                                    |                                                                                    |

# 46. Biosafety and Environment Laboratory

To maintain a disease-free environment and control possible disease outbreaks, PCC established its own Biosafety and Environment Laboratory. This facility caters the National Gene Pool, Livestock Biotechnology Research and Animal Facility, National Dairy Business Hub clientele, and PCC Regional Centers nationwide. It will also provide assistance to researchers and academicians involved in animal health and biological sciences, and conduct collaborative research.

At present, the laboratory performs parasitological testing, hematological testing, serological testing, molecular testing, and conventional microbiological testing.

# Service Standard:

An average of 50 samples is used in calculating the approximate processing time of laboratory services. Release of the results also depends on the number of samples submitted and tests conducted. However, the clients are informed in advance with the unofficial laboratory results.

## Procedure

| Office or Division:                                                                     | BES                                                             |                                    |              |                           |
|-----------------------------------------------------------------------------------------|-----------------------------------------------------------------|------------------------------------|--------------|---------------------------|
| Classification:                                                                         | Complex                                                         |                                    |              |                           |
| Type of<br>Transaction:                                                                 | Government to Government (G                                     | 62G)                               |              |                           |
| Who may avail:                                                                          | PCC Institutional Herd                                          |                                    |              |                           |
| CHECKLIST                                                                               | OF REQUIREMENTS                                                 | WH                                 | ERE TO SEC   | URE                       |
| Laboratory Test reques                                                                  | st Form                                                         | BES rece                           | iving office |                           |
| Animal laboratory sample                                                                | oles                                                            | Requesitioner, IH                  |              |                           |
| Client Steps                                                                            | Agency Actions                                                  | Fees To Processing<br>Be Paid Time |              | Person<br>Respons<br>ible |
| 1. Prepare the animals and collect                                                      | 1. Receive and screen the sample submitted                      | none                               | As it comes  | BES staff                 |
| sample. (For the<br>Intradermal Test for<br>Bovine Tuberculosis,<br>PCC Staff and other | 2. Processing and testing of samples as per request in the form | none                               |              | BES staff                 |
| Technicians will collect the sample to                                                  | a. Parasitological Testing                                      | none                               | 3 days       | BES staff                 |

| observe phytosanitary procedures) | b. Hematological Testing                                           | none | 2 days                            | BES staff |
|-----------------------------------|--------------------------------------------------------------------|------|-----------------------------------|-----------|
|                                   | c. Serological-based<br>Testing                                    | none | 2 days                            | BES staff |
|                                   | d. Molecular-based<br>Testing                                      | none | 5 days                            | BES staff |
|                                   | e. Conventional<br>Microbiology Testing                            | none | 7 days                            | BES staff |
|                                   | f. Intradermal Test for<br>Bovine Tuberculosis<br>(Field activity) | none | 3 days                            | BES staff |
|                                   | g. California Mastitis<br>Testing<br>(Field activity)              | none | 1 day                             | BES staff |
|                                   | 3. Inform/communicate the initial result to requesting party       | none | Right after<br>the<br>examination | BES staff |
|                                   | 4. Record the results                                              | none | Right after<br>the<br>examination | BES staff |
|                                   | 5. Preparation of lab results                                      | none | 1 day                             | BES staff |
|                                   | 6. Certifying the official laboratory results                      | none | 0.5 day                           | BES staff |
|                                   | 7. Release of official laboratory results (email or hard copy)     | none | 0.5 day                           | BES staff |
|                                   | TOTAL                                                              | none | 4-10 days                         |           |

# 47.1 Knowledge Products

The PCC, through its Knowledge Management Division, disseminates relevant knowledge products and information about its program and services using information education, and communication (IEC) materials or knowledge products (KP) complemented with multimedia materials. IECs about PCC, its stakeholders and other beneficiaries of the program are published in various formats to suit the specific needs of its readers.

# Service Standard

Depending on the availability of IEC/multimedia materials, interested individuals or organizations may send their letter of request or visit PCC to have copies of the PCC information materials.

# Procedure

A. Inquiries/Request for KPs/Multimedia Materials and Other Information\*Requests for information on specific subjects/issues about carabao are attended to within 2-3 days. For information which requires search and consolidation, the period may be longer.

| Office or<br>Division:                  | Knowledge Management Division |                          |                    |                       |
|-----------------------------------------|-------------------------------|--------------------------|--------------------|-----------------------|
| Classification:                         | Simple                        |                          |                    |                       |
| Type of<br>Transaction:                 | Government t                  | o Citizei                | n (G2C), Governmen | t to Government (G2G) |
| Who may avail:                          | General Public                |                          |                    |                       |
| CHECKLIS<br>REQUIREM                    | -                             | WHERE TO SECURE          |                    |                       |
| Letter of Request<br>Acknowledgement Re | eceipt form                   | KMD (                    | Office             |                       |
| Client Steps                            | Agency<br>Actions             | Fees<br>To<br>Be<br>Paid | Processing Time    | Person Responsible    |
| 1. Receive<br>Request                   | Letter of<br>Request          |                          | As it comes        | Requesting Party      |

A. Inquiries/Request for KPs/Multimedia Materials and Other Information

| 2. Approve and forward request to concerned staff |                                   | 0.5 day                                                         | Executive<br>Director/Information<br>Officer/Concerned<br>Staff |
|---------------------------------------------------|-----------------------------------|-----------------------------------------------------------------|-----------------------------------------------------------------|
| 3. Prepare<br>Information/KPs<br>requested        |                                   | May vary (will<br>depend on the<br>data/information<br>needed)* | Information<br>Officer/Concerned<br>Staff                       |
| 4. Send reply to requesting party                 | Reply letter<br>and<br>attachment | May vary                                                        | Information<br>Officer/Concerned<br>staff                       |
|                                                   | TOTAL                             | 1 day                                                           |                                                                 |

Requests for information on specific subjects/issues about carabao are attended to within 2-3 days. For information which requires search and consolidation, the period may be longer.

# 47.2 e-Knowledge Products (KPs)

| Office or Division:                | Knowledge Management Division                               |                                                                           |                     |                   |
|------------------------------------|-------------------------------------------------------------|---------------------------------------------------------------------------|---------------------|-------------------|
| Classification:                    | Simple                                                      |                                                                           |                     |                   |
| Type of Transaction:               | Government to Citizen (G2C), Government to Government (G2G) |                                                                           |                     |                   |
| Who may avail:                     | Public                                                      |                                                                           |                     |                   |
| CHECKLIST OF R                     | REQUIREMENTS WHERE TO SECURE                                |                                                                           |                     | RE                |
| Online Registration                |                                                             | K-Portal Site:                                                            | https://k-portal.pc | c.gov.ph          |
| Client Steps                       | Agency Actions                                              | Fees To Be<br>PaidProcessing<br>Processing<br>TimePersonant<br>Responsion |                     |                   |
| 1. Receive electronic registration | Email                                                       |                                                                           | As it comes         | K-Portal<br>Admin |

| 2. Verify registration thru email                    | Verification code             | Real time      | K-Portal<br>Admin |
|------------------------------------------------------|-------------------------------|----------------|-------------------|
| 3. Approve subscription                              | N/A                           | Real time      | K-Portal<br>Admin |
| 4. Log-in to K-Portal<br>to begin browsing e-<br>KPs | Stable internet<br>Connection | Under 1 minute | Subscriber        |
|                                                      | TOTAL                         | 1 minute       |                   |

# 48. Visitors Assistance

As part of its information dissemination activities, DA-PCC has designated the Knowledge Management Division (KMD), with its assigned Visitors' Assistance Officer (VAO), to take charge of the concerns of the visitors.

The VAO's main function is to receive various sectors that visit the facilities of the agency. Orientation of the programs and services is being done through a 10-minute film showing, followed by a brief tour to the following areas to showcase the dairy buffalo value chain:

GENE POOL (PASTURE AREA) to MILKING PARLOUR to MILK PROCESSING PLANT to MILKA KREM

Meanwhile, the DA-PCC also provides virtual tour services to allow visitors to take a selfguided, room-by-room tour of each area and facility within the DA-PCC compound and its national bull farm located in Carranglan, Nueva Ecija. Through an interactive experience, visitors can learn about the agency's program and services as one navigates around the different areas and facilities featured in the virtual tour system. A feedback form is provided to assess the visitor's experience and how it can be improved.

# Service Standard

Information materials about the PCC's programs and services are prepared for the visitors/group of visitors whose visit is pre-arranged. Unexpected/walk-in visitors, however, are also being given appropriate assistance and/or necessary orientation. The whole orientation process, including the tour of facilities, lasts about 30 minutes.

| Office or Division:                         | Knowledge Management Division                             |                              |                    |                           |  |
|---------------------------------------------|-----------------------------------------------------------|------------------------------|--------------------|---------------------------|--|
| Classification:                             | Simple                                                    | Simple                       |                    |                           |  |
| Type of Transaction:                        | Government to Citizen (G2C), Government to Business (G2B) |                              |                    |                           |  |
| Who may avail:                              | Farmers, Clients, Students, General Public                |                              |                    |                           |  |
| CHECKLIST OF R                              | EQUIREMENTS                                               | WHEF                         | RE TO SECURE       |                           |  |
| Letter of Request<br>Visitor's Profile Form |                                                           | Not Applicable<br>KMD Office |                    |                           |  |
| Client Steps                                | Agency Actions                                            | Fees To Be<br>Paid           | Processing<br>Time | Person<br>Responsib<br>Ie |  |

| 50.1 | Assistance to | in-person visitors |  |
|------|---------------|--------------------|--|
|      |               |                    |  |

| 1. Coordination to the<br>guard on duty<br>regarding the arrival<br>of visitors, receive the<br>guests for registration<br>(walk-in & scheduled<br>visits) | Approved Formal<br>letter of request<br>address to the OED | 5 minutes  | Requesting<br>Party                       |
|----------------------------------------------------------------------------------------------------|------------------------------------------------------------|------------|-------------------------------------------|
| 2. Distribution of IEC materials & orientation about programs and services                                                                                 | IEC kits                                                   | 5 minutes  | PCC<br>Visitors'<br>Assistance<br>Officer |
| 3. Giving off<br>appropriate tour for<br>the guests around<br>PCC facilities                                                                               | Vehicle                                                    | 20 minutes | PCC<br>Visitors'<br>Assistance<br>Officer |
|                                                                                                    | TOTAL                                                      | 30 minutes |                                           |

# 48.2 Assistance to virtual tour guests

| Office or Division:                                                          | Knowledge Manage                                                   | ment Division           |                    |                        |  |
|------------------------------------------------------------------------------|--------------------------------------------------------------------|-------------------------|--------------------|------------------------|--|
| Classification:                                                              | Simple                                                             |                         |                    |                        |  |
| Type of<br>Transaction:                                                      | Government to Citizen (G2C), Government to Government (G2G)        |                         |                    |                        |  |
| Who may avail:                                                               | Farmers, Clients, St                                               | tudents, General Public |                    |                        |  |
| CHECKLIST OF R                                                               | EQUIREMENTS                                                        | WHERE TO SECURE         |                    |                        |  |
| Online Registration                                                          |                                                                    | https://vtour.p         | occ.gov.ph/        |                        |  |
| Client Steps                                                                 | Agency Actions                                                     | Fees To Be<br>Paid      | Processing<br>Time | Person<br>Responsible  |  |
| 1. Access the DA-<br>PCC virtual tour link                                   | <ol> <li>Stable Internet<br/>connection</li> <li>Device</li> </ol> |                         | 2 minutes          | Virtual tour<br>guests |  |
| 2. Navigate the<br>system and explore<br>the features of the<br>virtual tour | <ol> <li>Stable Internet<br/>connection</li> <li>Device</li> </ol> |                         | 25 minutes         | Virtual tour<br>guests |  |
| 3. Accomplish the<br>Feedback Form                                           | <ol> <li>Stable Internet<br/>connection</li> <li>Device</li> </ol> |                         | 3 minutes          | Virtual tour<br>guests |  |
|                                                                              | TOTAL                                                              |                         | 30 minutes         |                        |  |

# 49. Marketing and Enterprise Development Assistance

## Service Standard

Clients may inquire for assistance for the following marketing and business aspects:

1. Establishment of a dairy farming business, carabao fattening business, dairy/meat products outlet, silage production business, vermicast production business, and/or small-scale dairy processing business

2. Consultancy for aiding business decision making

3. Brand and logo development

4. Request for business, accounting, finance, and marketing training

5. Inquiry on assessing profitability of specific business decisions e.g. business discount offering, make or buy decision, etc.

6. Request for any data pertinent to PCC's business and marketing-related projects.

# Procedure

| Office or Division:                         | PIMD, CBED, SEPRS, BDCU, PMU                                                                                                    |                    |                     |                       |
|---------------------------------------------|----------------------------------------------------------------------------------------------------|--------------------|---------------------|-----------------------|
| Classification:                             | Simple                                                                                                    |                    |                     |                       |
| Type of Transaction:                        | Government to Business (G2B)                                                                                                    |                    |                     |                       |
| Who may avail:                              | Farmers, Clients                                                                                                    |                    |                     |                       |
| CHECKLIST OF R                              | EQUIREMENTS                                                                                                    | WHERE TO SECURE    |                     |                       |
| BDCU Service Request Form: PCC-BDCQF-<br>02 |                                                                                                    | BDCU Office        |                     |                       |
| Letter of Request                           |                                                                                                    | Not Applicable     |                     |                       |
| Client Steps                                | Agency Actions                                                                                                    | Fees To<br>Be Paid | Processin<br>g Time | Person<br>Responsible |
| 1. File Request to PCC                      | Filled-Out Service<br>Request Form from<br>Business<br>Development and<br>Commercialization<br>Unit or Socio-Econ<br>and Policy<br>Research Section<br>or CBED<br>Coordinator | None               | 3 minutes           | Requesting<br>Party   |

| 2. Discuss the terms of<br>the request with the<br>appropriate PCC staff | Depending on the<br>nature of the<br>service requested,<br>written supporting<br>documents                                      | None | 10 to 30<br>minutes                                                         | Requesting<br>party and the<br>appropriate<br>BDCU,<br>SEPRS, or<br>CBED staff |
|--------------------------------------------------------------------------|----------------------------------------------------------------------------------------------------|------|-----------------------------------------------------------------------------|--------------------------------------------------------------------------------|
| 3. Approval of the request                                               | Approved request form                                                                                                    | None | 1 minute                                                                    | BDCU,<br>SEPRS or<br>CBED Staff                                                |
| 4. Secure Service<br>Agreement Terms of<br>Reference                     |                                                                                                    | None | 15 minutes                                                                  | BDCU,<br>SEPRS, or<br>CBED Staff                                               |
| 5. Delivery of the service                                               | All approved<br>documents and<br>promised<br>supporting<br>documents coming<br>from client as<br>prerequisite to the<br>request | None | 1 to 5 days<br>or longer<br>depending<br>on the<br>nature of<br>the request | Requesting<br>party and the<br>appropriate<br>BDCU,<br>SEPRS, or<br>CBED Staff |
|                                                                          | TOTAL                                                                                                    | None | 1 to 5 days<br>or longer<br>depending<br>on the<br>nature of<br>the request |                                                                                |

| FEEDBACK AND COMPLAINTS MECHANISM           |                                                                                                    |  |  |  |
|---------------------------------------------|----------------------------------------------------------------------------------------------------|--|--|--|
| 1. How to send<br>feedback form             | <ol> <li>The Operations Staff will send the soft copy of the<br/>Customer Satisfaction Survey (CSS): Form No.: PCC-<br/>OPIF-22 Revision No.: 01 Effectivity Date: April 8,<br/>2019) template through e-mail to the requesting Center<br/>to be accomplished after the render of the service<br/>requested.</li> </ol> |  |  |  |
|                                             | <ol> <li>The requesting Center will e-mailed back the<br/>accomplished CSS to the Operations Section:<br/>pccoperations2019@gmail.com</li> </ol>                                                                                                    |  |  |  |
| 2. How feedbacks are processed              | <ol> <li>The Operations Staff will consolidate the accomplished<br/>CSS.</li> </ol>                                                                                                    |  |  |  |
| 3. How to file a complaint                  | <ol> <li>Write the complaints to the Office of the Executive<br/>Director (Office of the Executive Director, Philippine<br/>Carabao Center, Science City of Munoz, Nueva Ecija.<br/>Complaints can be sent by email to:( oed@pcc.gov.ph)</li> </ol>                                                                     |  |  |  |
| 4. How complaints are processed             | 1. The OED will channel the complaints to appropriate Section.                                                                                                    |  |  |  |
|                                             | <ol> <li>Appropriate Section/Unit will consolidate and analyze<br/>the feedback and impose interventions if needed for<br/>improvement.</li> </ol>                                                                                                    |  |  |  |
| 5. Contact Information<br>of CCB, PCC, ARTA | Office of the Executive Director, Philippine Carabao<br>Center, Science City of Munoz,<br>Nueva Ecija.<br>Telephone: +63 44 456 0731 to 32<br>Email: oed@pcc.gov.ph                                                                                                    |  |  |  |